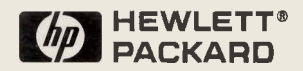

# 1; **HP 3000 900 Series Computer Systems**

# ConFiguration Guide Addendum

**Effective: November 1993** 

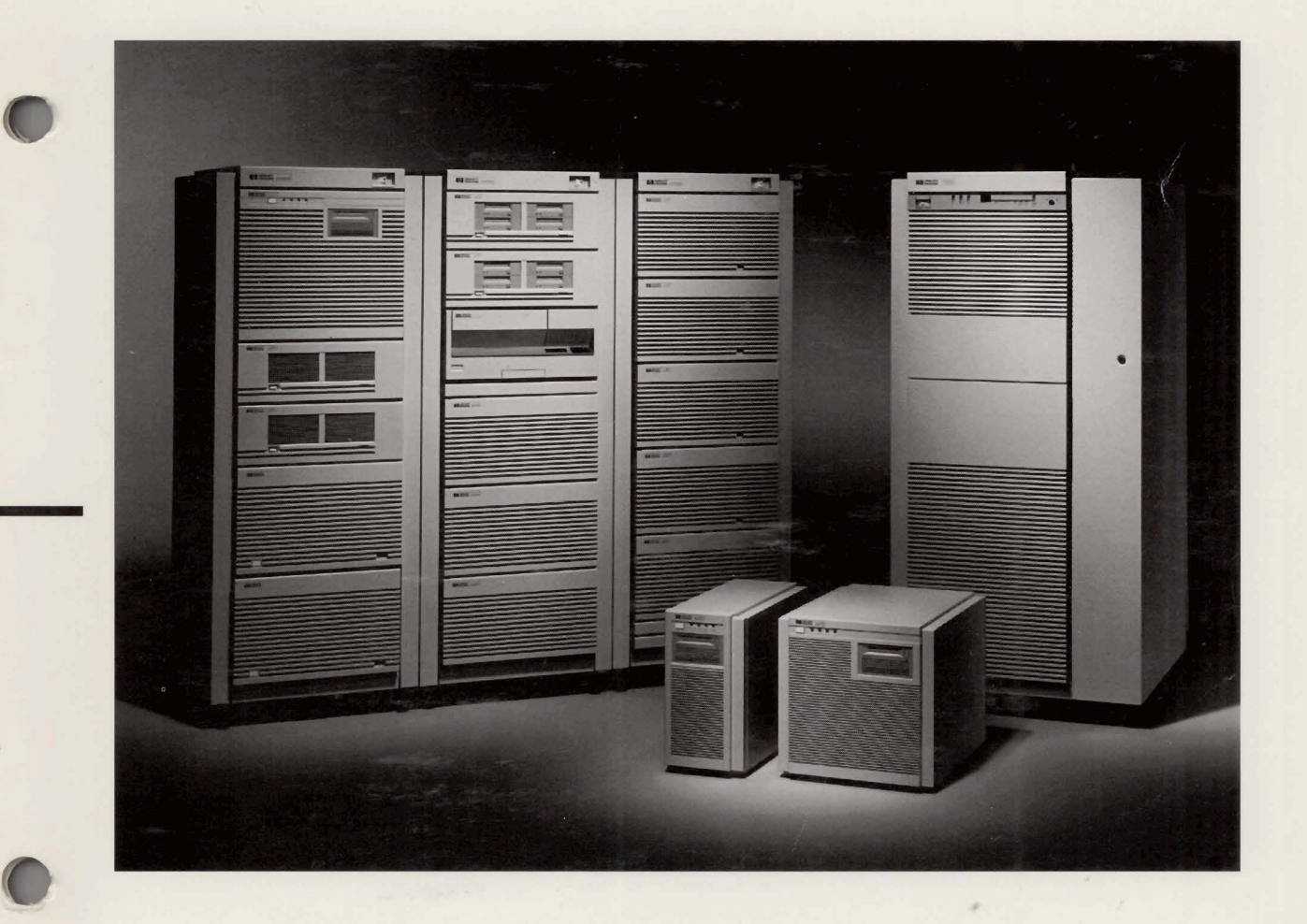

# **HP Computer Museum www.hpmuseum.net**

**For research and education purposes only.** 

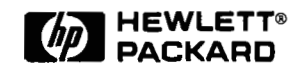

# **HP 3000 900 Series Computer Systems**

**e** 

# Configuration Guide Addendum

**November 1993 (P/N 5091-91973)** 

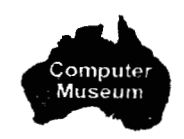

 $\frac{1}{2} \frac{1}{2} \frac{1}{2} \frac{1}{2}$  $\label{eq:2.1} \frac{1}{\sqrt{2}}\left(\frac{1}{\sqrt{2}}\right)^{2} \left(\frac{1}{\sqrt{2}}\right)^{2} \left(\frac{1}{\sqrt{2}}\right)^{2} \left(\frac{1}{\sqrt{2}}\right)^{2} \left(\frac{1}{\sqrt{2}}\right)^{2} \left(\frac{1}{\sqrt{2}}\right)^{2} \left(\frac{1}{\sqrt{2}}\right)^{2} \left(\frac{1}{\sqrt{2}}\right)^{2} \left(\frac{1}{\sqrt{2}}\right)^{2} \left(\frac{1}{\sqrt{2}}\right)^{2} \left(\frac{1}{\sqrt{2}}\right)^{2} \left(\$ 

# **Table of Contents**

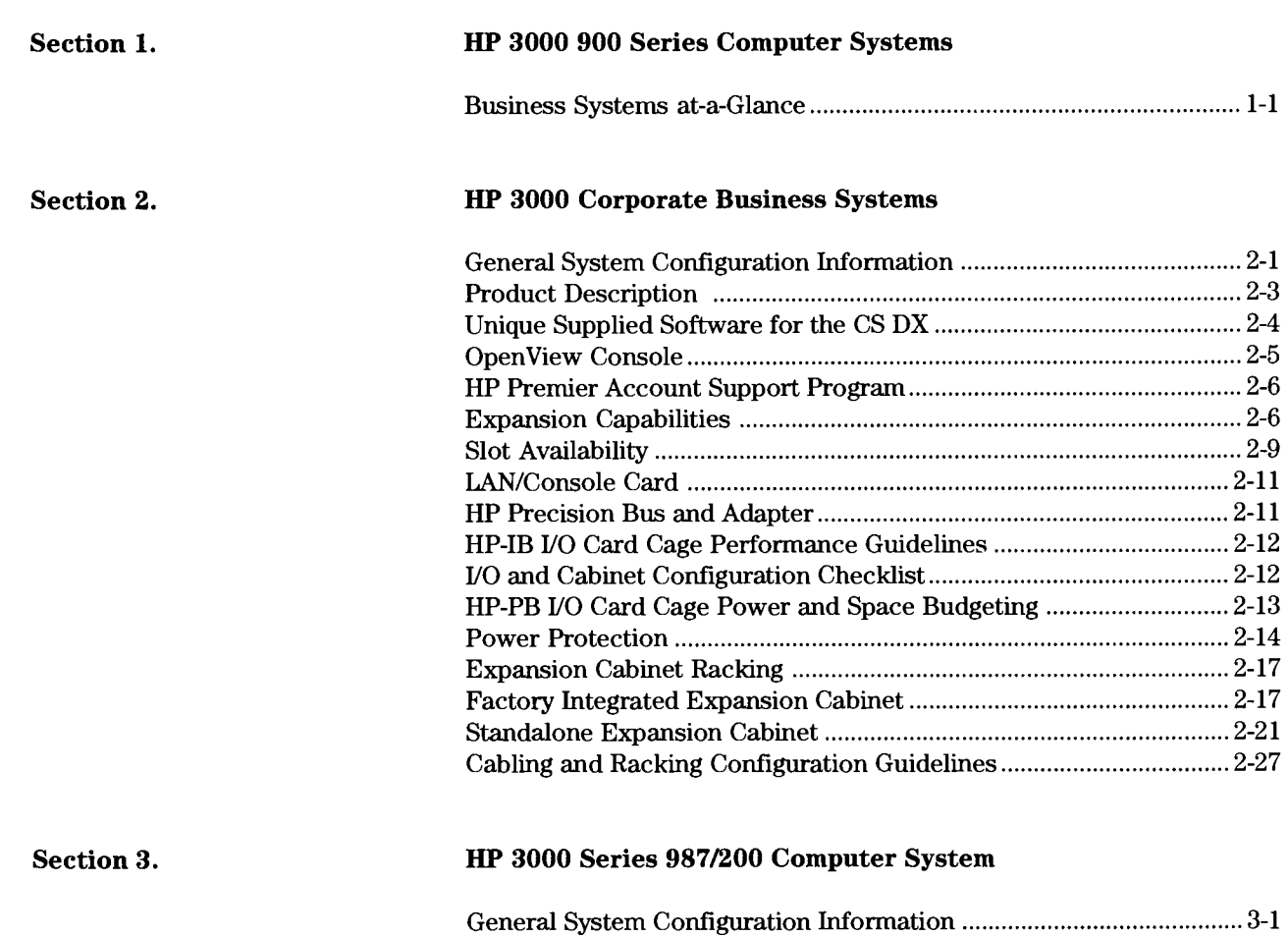

General Product Description .................................................................... 3-1

 $\sim$ 

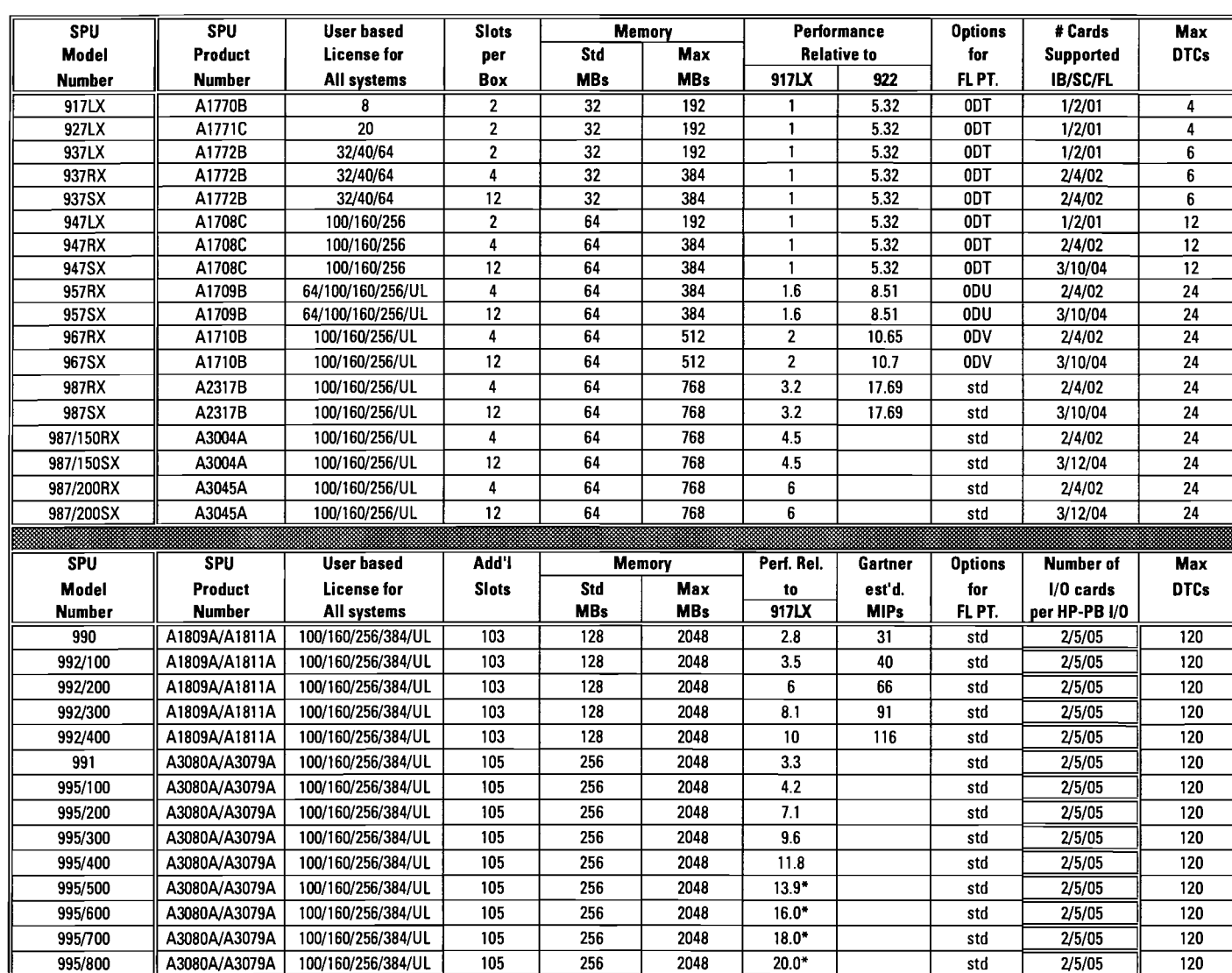

**Business Systems** at-a-Glance Section 1<br>HP 3000 900 Series Computer Systems

\* Performance is highly dependent on workload.

Note: Relative OLTP performance is a general guideline since the factors influencing the performance of an application vary widely. Unless otherwise stated, the OLTP performance numbers are estimated TPS numbers.

Note: Refer to the July 1993 Configuration Guide (Pub. #5091-7438E) for configuration information pertaining to the HP3000.

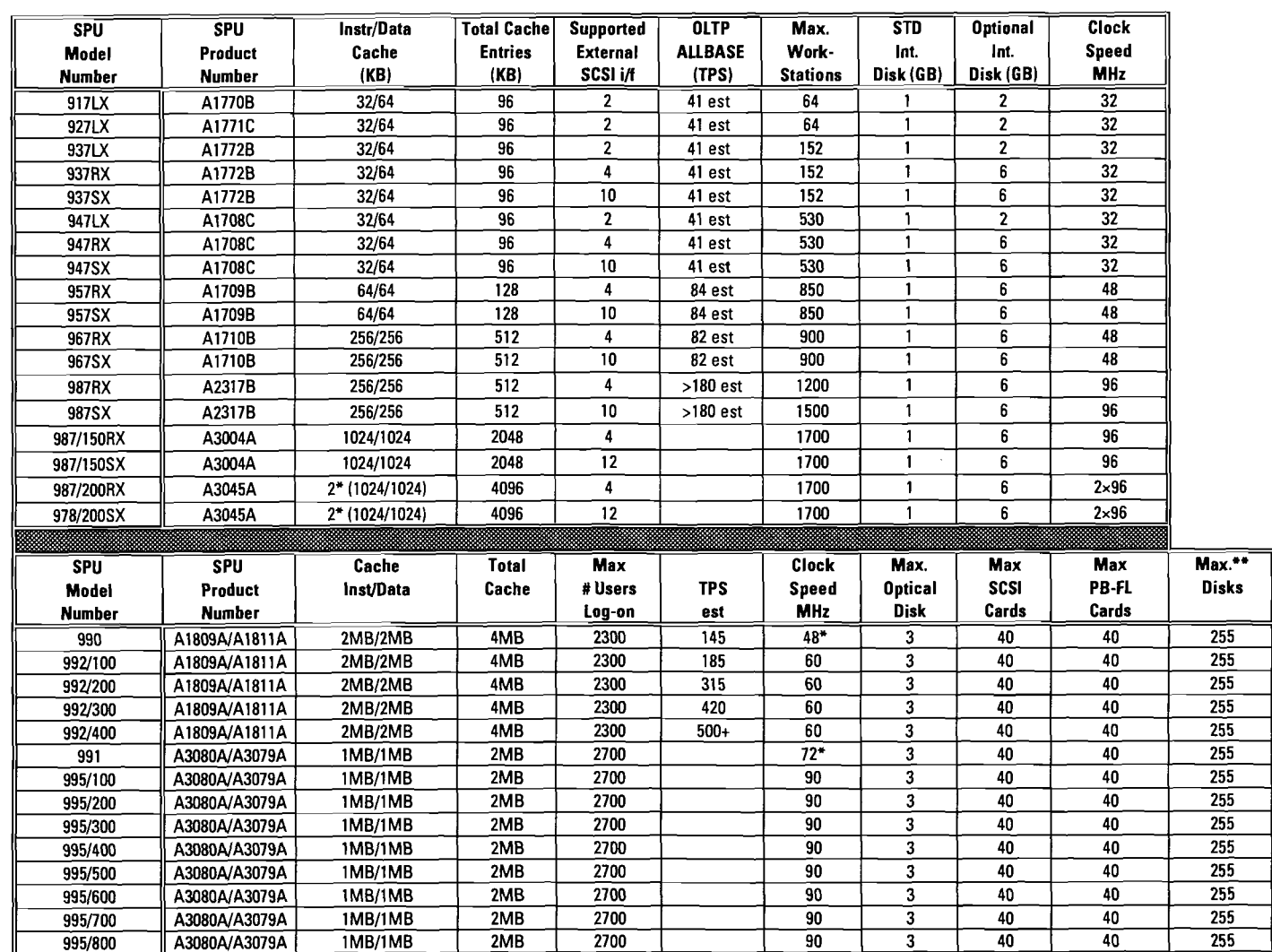

**Effective with software** 

**"Configurations greater than 128 spindles require factory approval** 

**Note: Relative OLTP performance is a general guideline since the factors influencing the performance of an application vary widely. Unless otherwise stated, the OLTP performance numbers are estimated TPS numbers.** 

Business Systems at-a-Glance (cont'd)

Section 1 - HP 3000 900 Series Computer Systems (cont'd)

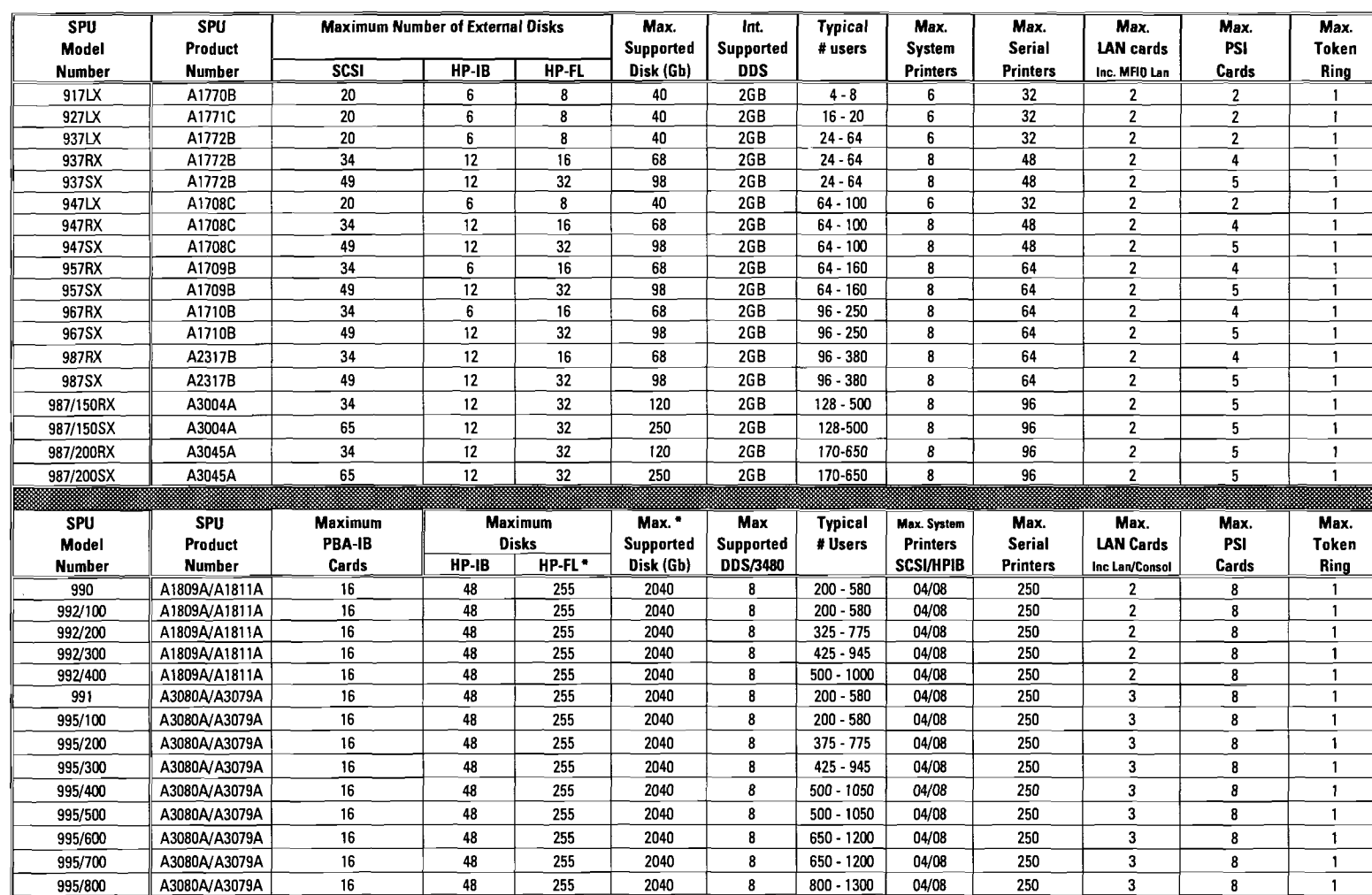

Business Systems at-a-Glance (cont'd)

Section 1

 $\overline{1}$ 

HP 3000 900 Series Computer Systems (cont'd)

" **Configurations greater than 128 spindles require factory approval** 

**Note: Relative OLTP performance is a general guideline since the factors influencing the performance of an application vary widely. Unless otherwise stated, the OLTP performance numbers are estimated TPS numbers.** 

 $1-3$ 

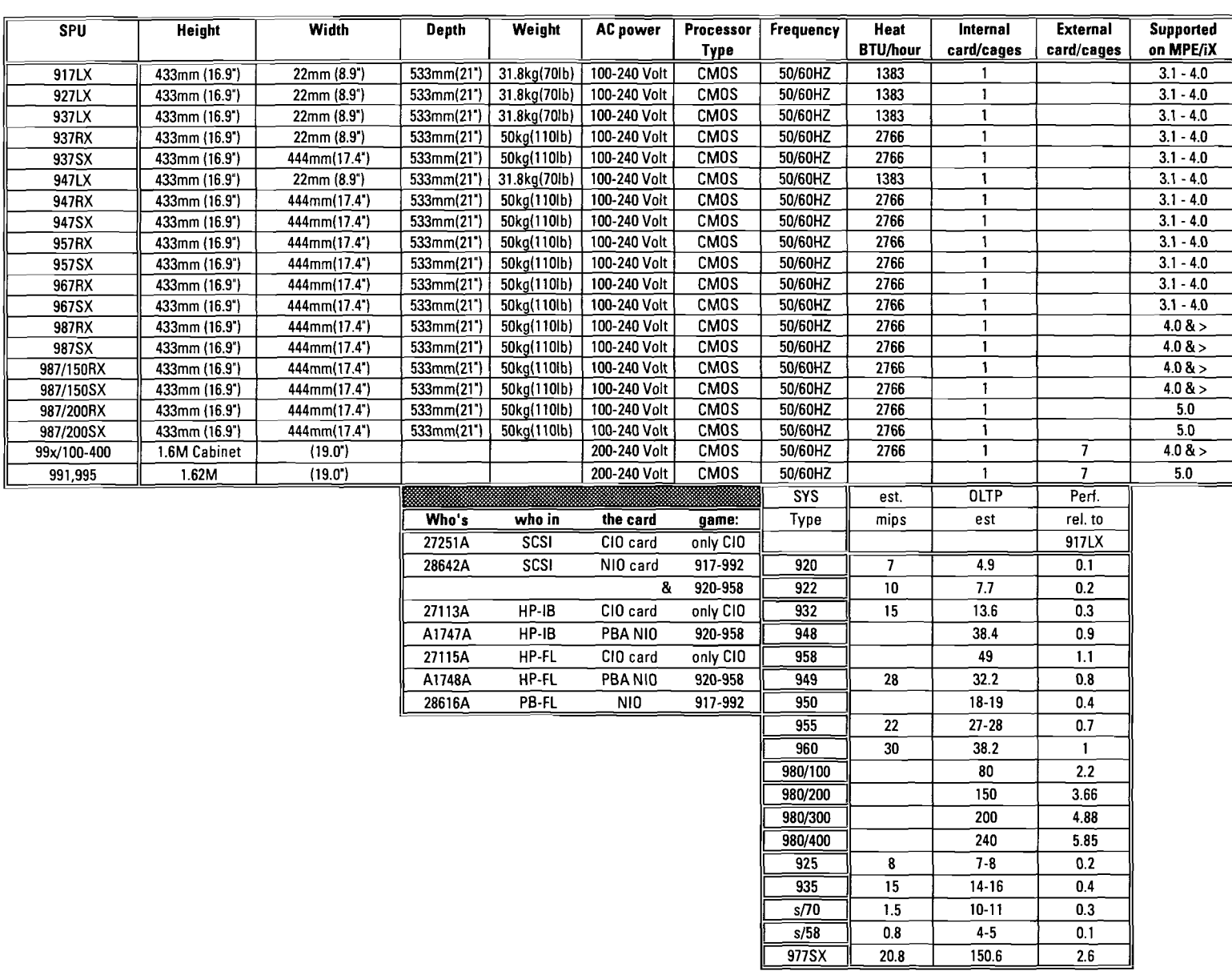

**Note: Relative OLTP performance is a general guideline since the factors influencing the performance of an application vary widely. Unless otherwise stated, the OLTP performance numbers are estimated TPS numbers.** 

Business Systems at-a-Glance (cont'd)

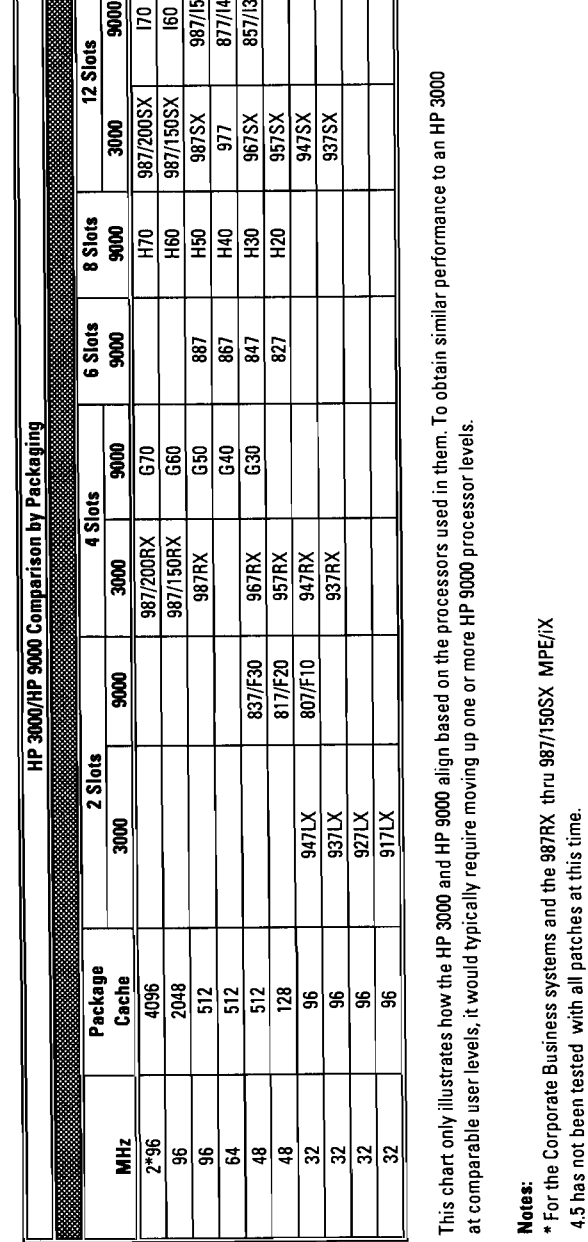

**Business Systems at-a-Glance (cont'd)**   $\begin{array}{c} \begin{array}{|c|c|c|}\end{array} \end{array}$  $\mathbb{I}$  $\mathbf{L}$ 

 $\overline{1-5}$ 

**.**<br>Philodenia<br>...

i.

**CL** 

- 4280 model A01 (single drive unit) 1/2-inch Cartridge tape drive

- C2258HA/B 4.0 HP-FI disk array<br>- C2259HA/B 4.0 HP-FI disk array

- 4220 1/2-inch Cartridge tape drive with autoloader

- 7980SX 1/2-inch SCSI tape drive -7980S 1/2-inch SCSI tape drive

\*\* The following peripherals are supported on 4.0 plus patches only:

**www** n

**.**<br>StorageTech device<br>StorageTech device<br>StorageTech device<br>performance of an al

# Section **2 HP 3000 Corporate Business Systems**

# **General System Configuration Information**

**Table 2.1 Maximum Supported Hardware Configuration\*** 

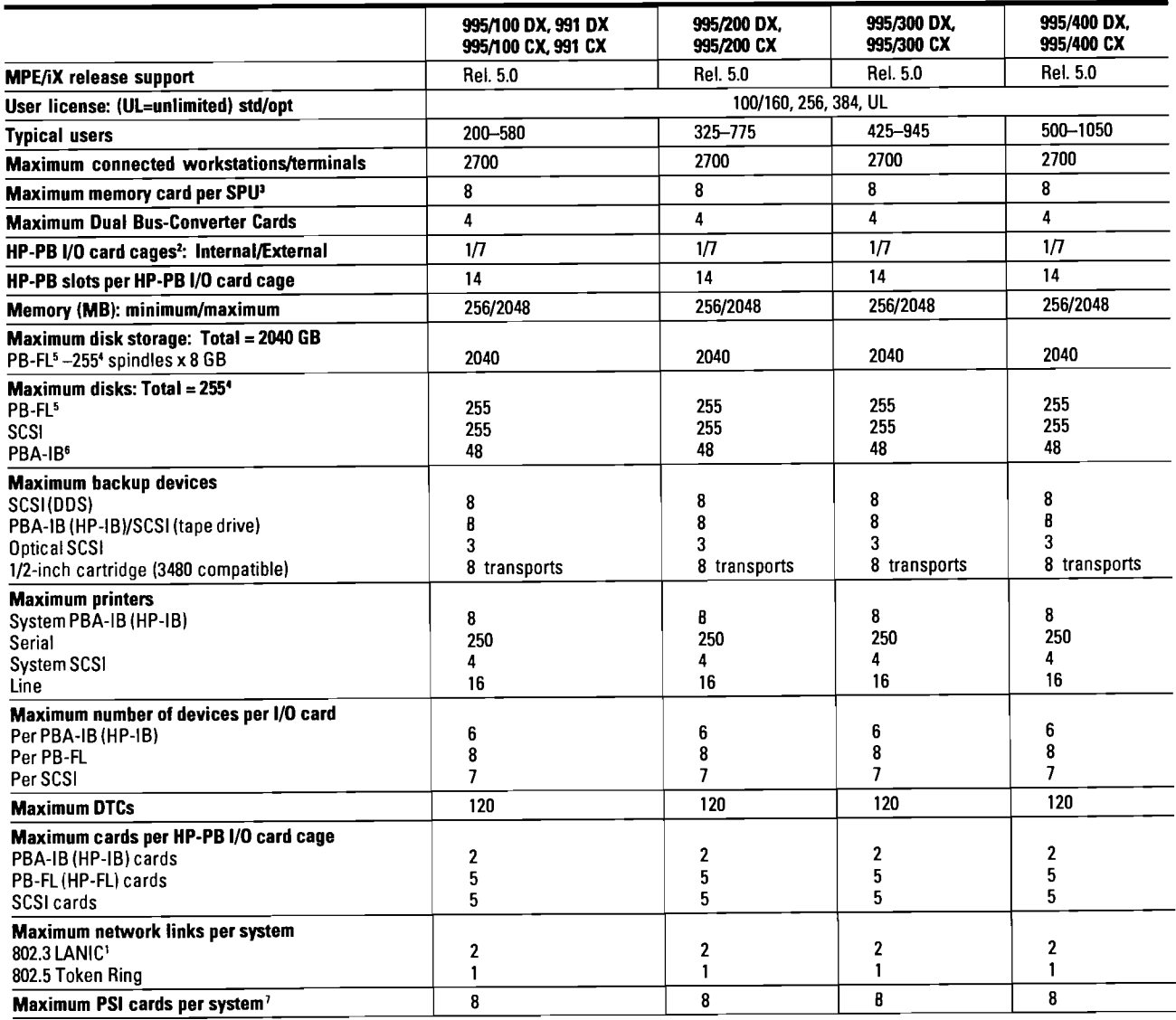

<sup>1</sup> First 802.3 LANIC standard on LAN/Console card.

First HP-PB I/O card cage is internal to the SPU cabinet, seven additional card cages can be added to the 1.6 m Expansion Cabinet.

3Memory Cards available: 64 MB, 128 MB, 256 MB.

'Configurations exceeding 128 disks must be factory approved.

5This is a new FL interface, not PBA-FL.

<sup>6</sup> Not supported as LDEV 1

'PSI (Programmable Serial Interface) cards are the hardware components for the SNA Link. BSC Link, and NS Point to Point 3000 products in chapter 7 of the HP 3000 900 Series Configuration Guide.

'For recommended configurations to optimize system performance, refer to HP-PB 110 Card Cage Performance Guidelines section of this chapter

NOTE: Please refer to the July 1993 Configuration Guide (Pub. number 5091-7438E) for information pertaining to the other members of the Corporate Business System Family.

(continued)

# **General System Configuration Information (cont'd)**

**Table 2.1 Maximum Supported Hardware Configuration\*** 

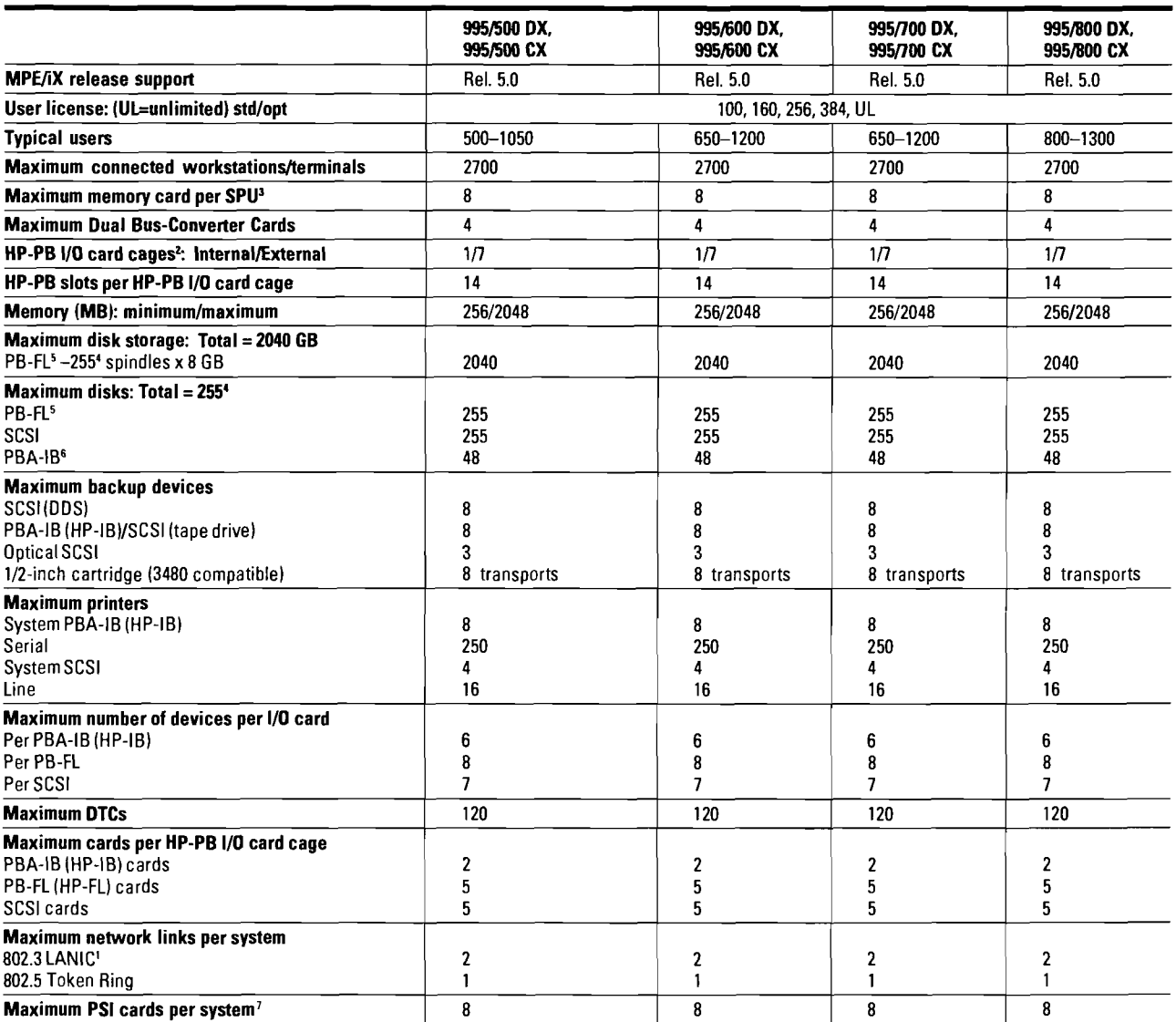

<sup>1</sup> First 802.3 LANIC standard on LAN/Console card.

<sup>2</sup>First HP-PB I/O card cage is internal to the SPU cabinet, seven additional card cages can be added to the 1.6 m Expansion Cabinet.

3Memory Cards available: 64 MB, 128 MB. 256 MB.

4Configurations exceedrng 128 disks must be factory approved.

5This is a new FL interface, not PBA-FL.

Not supported as LDEV 1.

<sup>7</sup>PSI (Programmable Serial Interface) cards are the hardware components for the SNA Link, BSC Link, and NS Point to Point 3000 products in chapter 7 of the HP 3000 900 Series Configuration Guide.

\* For recommended configurations to optimize system performance, refer to HP-PB I/O Card Cage Performance Guidelines section of this chapter.

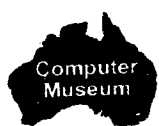

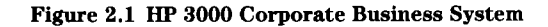

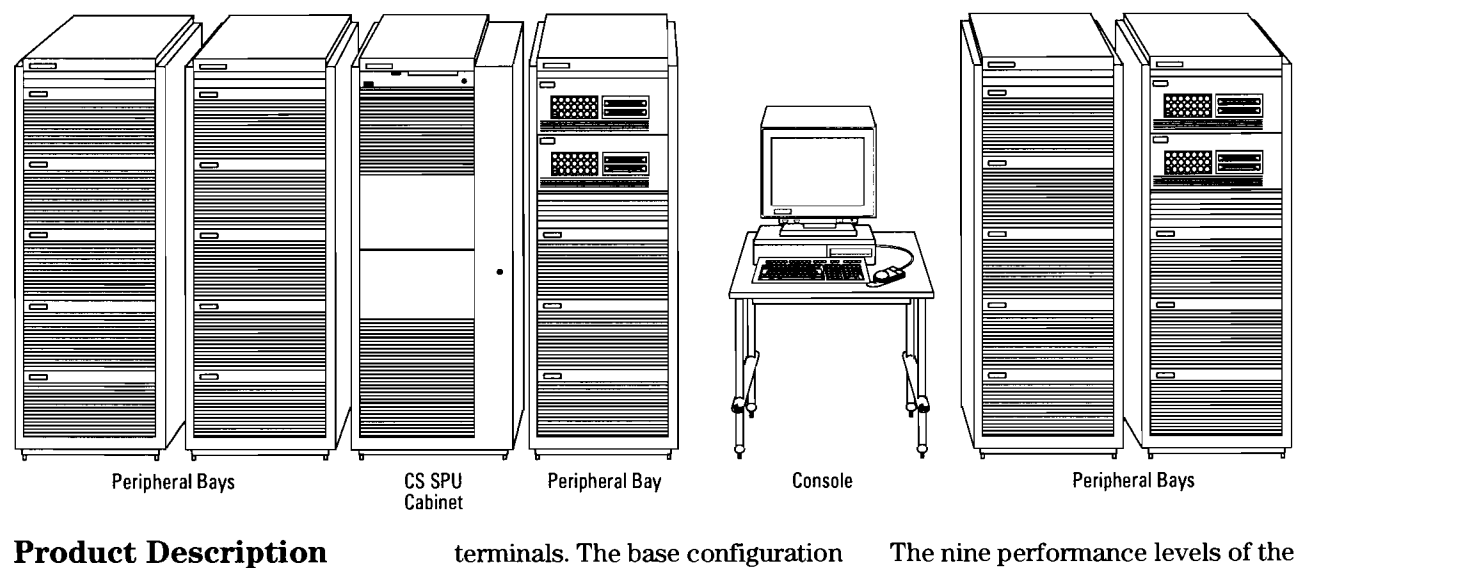

#### **Product Description**

The HP 3000 Corporate Business Systems (CS) are highly expandable, high-performance computers which feature a tightly coupled, symmetrical multiprocessing architecture. Multiprocessing of up to eight processors allows for economical modular growth as system performance requirements increase. The CS can be configured with up to 2 Gigabytes of main memory, 2040 Gigabytes of online disk storage, and up to 2700 online users in an OLTP environment. The base configuration consists of one CPU, 256 MB of ECC memory, and 14 HP-PB interface card slots for connection to peripherals, networks, and

terminals. The base configuration can be expanded by adding additional processors, memory, and I/O for a broad range of system configurations.

The CS is a standalone System Processing Unit (SPU) in a 1.6 meter high system cabinet, with a factory integrated 1.6 meter high peripheral expansion cabinet that houses the standard system 3 kVA HP PowerTrust Uninterruptible Power Source (UPS) and provides space for peripherals and I/O expansion. Additional peripherals and I/O expansion can be separately installed in one or more subsequent 1.6 meter peripheral expansion cabinets.

The nine performance levels of the HP 3000 Corporate Business System 995/991 are available in two solution choices, each with its own product number. The customers' desired user license level and database management choice are then designated via an option selected within that product number. Product number A3080A  $(the CS 995/991 "DX") offers$ standard software for systems and performance management, and an OpenView Console PC. The A3079A product (the CS 995/991 "CX") does not include the systems and performance management software, and comes with a terminal console instead of a PC.

## Table 9.9

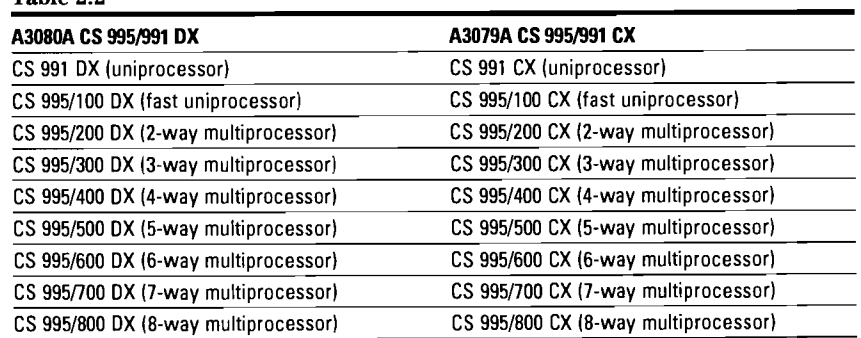

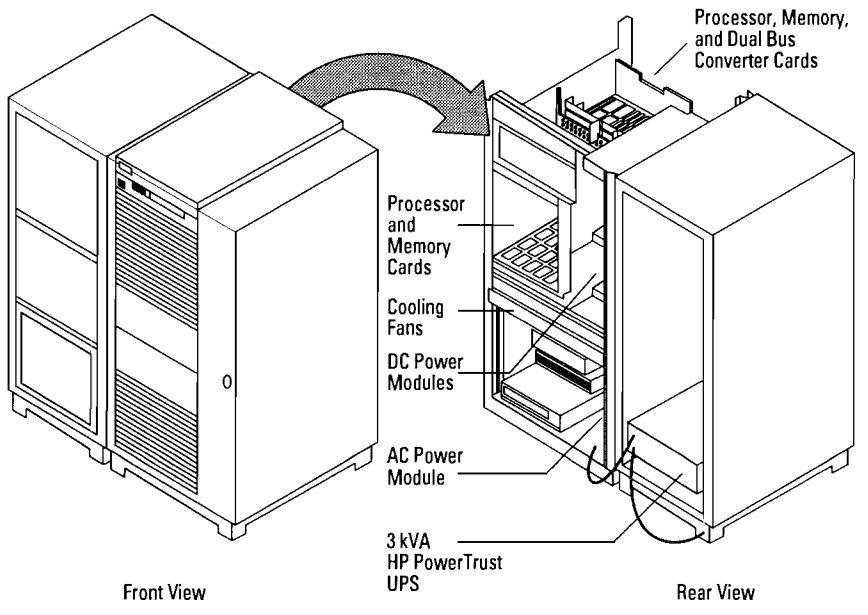

## **Figure 2.2 SPU Frame, Cards, and Power Module Locations • OpenView PC Console (included**

The base CS 995/100 CX and 991CX configuration contains the following hardware components:

- One Processing Module Chassis with capacity for 4 Processor Cards (8 processors), 8 Memory Cards, and 4 Dual I/O Bus Converters
- One Processor Card with one processor module containing integrated floating-point
- 
- One 256 MB ECC Memory Card One Factory Integrated ThinLAN 3000/iX (36923A) with onboard memory controller Expansion Cabinet with 3 kVA
- One Upper Dual Bus Converter protection
- **Base Configuration Internal HP-PB (HP Precision Bus) Systems Management I**/O card cage which includes the **Software Group** I/O card cage which includes the following base configuration cards and 9 available slots: • OpenView Console 486/33XM PC
	- purpose card with connections provides full OpenView System<br>for 802.3 LAN internal ThinLAN Manager functionality (36936A) for 802.3 LAN, internal ThinLAN Manager functionality (36936)<br>Transceiver and AUI port, serial for the CS DX. See OpenView Transceiver and AUI port, serial
	- $-$  One PB-FL fiber link interface card
	-
	-
- One System Cabinet with modular • Service processor (SP) card power supply subsystem • AutoRestart/iX (36375A)
	-
- only with the Corporate Business<br> **Processor, Memory.** System DX)<br> **A** and Dual Bus
	- HP 700/96 console terminal and interconnect cable (included only with the Corporate Business System CX)

### **Unique Supplied Software for the CS DX**

In addition to the MPE/iX Fundamental Operating Software standard with every HP 3000 system, all CS 995/991 DX systems come with the additional software listed below. (IMAGE/SQL and **ALLBASE/SQL** are available in any<br> **Rear View COMPANIES COMPANIES COMPANIES** combination for all HP 3000 systems.)

- LAN/console card (multi- is included. OpenView Console link for console terminal, and console discussion on page 2-5 for modem link for remote  $\text{access}$  a complete listing of the software<br>One PB-FL fiber link interface included.
- One SCSI interface card <br>- One Bus Converter (lower) online backup and support for online backup and support for rewritable optical disk
	-
	-
- HP PowerTrust UPS for power Security Monitor/iX (B3175A)

#### **Performance Management Software Group**

- GlancePLUS
- LaserRXMPE
- RXForecast

NOTE: Of the unique supplied CS **995/991** DX software, only a complete group can be deleted. Individual pieces of software can not be deleted.

# **OpenView Console**

CS 995/991 DX systems are shipped standard with an HP OpenView Console as the system console. The OpenView Console is a Vectra 486/20-based OpenView Workstation that supplies full HP OpenView System Manager (36936A) functionality to<br>the CS 995/991 DX, serving as a console with user friendly icons in  $\cdot$  MS-DOS<sup>®</sup> 6.0\* a windows environment.

The OpenView Console is the part of HP OpenView System Manager that serves as the central management node for managing an entire network of HP 3000s. Customers use the OpenView Console to manage their CS 995/991 DX system, and by ordering 36936A node licenses (separately), their OpenView Console can also manage other systems.

### **What's Included with OpenView Console**

The OpenView Console consists<br>
The CS 995/991 DX systems<br>
The CS 995/991 DX systems<br>
software (LaserRX/MPE and RXForecast)

HP 3000 loaded on the HP Vectra PC console.

3. Software that resides on the PC

The PC configuration is detailed below, as is the software that resides on the PC. The PC software is preloaded on the internal hard disk at the factory prior to shipment. Software versions listed below are subject to change more frequently than revisions of this document, so please contact your HP representative if you need to know the current version number. Version numbers shown are current as of the date of this publication.

#### **HP Vectra 486/33XM PC with:**

- 8 Mbytes memory
- 160-Mbyte hard disk
- 3.5-inch floppy drive
- 17-inch color monitor
- integrated color monitor UVGA
- integrated ThinLan adapter card

#### **OpenView Windows Workstation Software:**

- 
- MS Windows 3.1\*
- OpenView Windows B.01.01\*
- OpenView Sysman A.01.04
- Advancelink for Windows A.03.18\*
- ARPA Services and Network Services C.00.00\*

\*Or later version

#### **Required Hardware Ordered Separately**

The CS 995 5-way to 8-way multiprocessor systems require a minimum of 512 Mbytes of main memory for optimum functionality. Base memory is 256 Mbytes.

with the OpenView Console as the system console. To ensure maximum availability of the OpenView Console in the event of power fluctuation or interruption, a continuous power source is required for the OpenView Console PC.

For CS 995/991 DX systems, the OpenView Console PC should be powered from an Expansion Cabinet protected by an HP PowerTrust UPS to ensure maximum availability.

The CS 995/991 CX systems  $(A3079A)$  are shipped with a  $700/$ 96 terminal and do not require a continuous power source for the 700196 terminal.

Each HP PowerTrust UPS requires a 25-pin RS-232C DTC direct connect port for communication between it and the CS 995/991 system. Each HP-PB YO Card Cage must be power protected by an HP PowerTrust UPS or a customer-provided power protection solution. (See section on Power Protection on page 2-14.)

#### **Factory Software Pre-loading**

Factory pre-loading of HP 3000 FOS, standard subsystem software, customized subsystem software, GlancePLUS\* and Systems Management Software\* is available with CS 995/991 systems. Software will be factory installed

of three elements: The CS 995/991 DX systems software (LaserRX/MPE and RXForecast) or  $(1.3080 \text{ A})$  are provided standard is always shipped separately and never 1. PC configuration (A3080A) are provided standard<br>
2. Software that resides on the pre-loaded. OpenView Console software<br>
<sup>2</sup> and its supporting PC software) is pre-(and its supporting PC software) is pre-

on appropriate disk drives ordered **HP Premier Account**  with the standard 1.6 meter Integrated Expansion Cabinet<br>(A1884A). If the CS 995/991 is ordered without this cabinet and<br>a disk drive, then the FOS and subsystem software can not be includes the following: installed at the factory prior to

The steps below should be followed when ordering a CS 995/991 • An enhanced level of software system to ensure pre-installation support with  $24 \times 7$  software of software: coverage

- Use the ordering menu for the CS 995/991 to ensure that in the same section of the order as the SPU, the following are also ordered:
- One appropriate disk drive (HP-FL or SCSI) to be used as LDEVl (system boot device)
- MPE/iX media product 51454B  $\bullet$  Two person weeks of customer<br>with option 0D1 training with option  $0D1$
- Speclfy a coordinated shipment
- Order any additional Integrated Expansion Cabinets on other sections of the order

*NOTE: The SCSI C302x disks are supported as LDEVl for factory software installation. The only HP-FL disk drives that can be used for factory software installation are the 2.7 GB and 4.0 GB versions. The 5.4 GB and 8.0 GB HP-FL disk drives are not supported as LDEVl.* 

The HP Premier Account Support<br>Program is designed for the CS 995/991 DX and CX systems and

- $\bullet$  24 x 7 hardware support service level with immediate response
- 
- **An** Account-assigned Response Center Engineer who handles daily technical problems as well as ensuring that the customer receives the highest level of remote support possible
- An enhanced level of  $24 \times 7$ network support for the system
- 
- Each fixed-price support package offers quota credit and commission when sold up front with the system.

Refer to Chapter 9 of your July 1993 HP 3000 900 Series Computer Systems Configuration Guide (P/N 5091-7438E) for details regarding the Premier Account Support.

# **Expansion Capabilities**

Expansion of the CS 995 and 991 SPU is done by adding Processor Cards and processor modules, Memory Array Cards and Dual Bus-Converter Cards. These cards plug into a common backplane referred to as the Processor Memory Bus (PMB). The PMB consists of sixteen slots. Slot location rules are shown in the slot availability section of this chapter.

### **Processor Expansion**

The base configuration for the CS 991 and CS 9951100 contains one processor board with one mounted processor module. Up to seven additional CS 995 processors can be added to the CS 995/ 100 in single module upgrades. Every two processor modules require one Processor Card. A maximum of 8 processor modules and 4 Processor Cards are supported. The CS 991 module is upgraded in the field to a  $995/100$ before it is upgraded with additional 995 processor modules.

#### **Memory Expansion**

Memory Array Cards use 4 Mbit RAMS and are available in increments of 64 MB, 128 MB, and 256 MB. Up to seven additional Memory Cards can be added for a maximum of eight Memory Array Cards per SPU. Interleaving is automatically achieved internally to each Memory Array Card, therefore any size Memory Array Card can be configured without having to consider memory interleaving rules. Each Memory

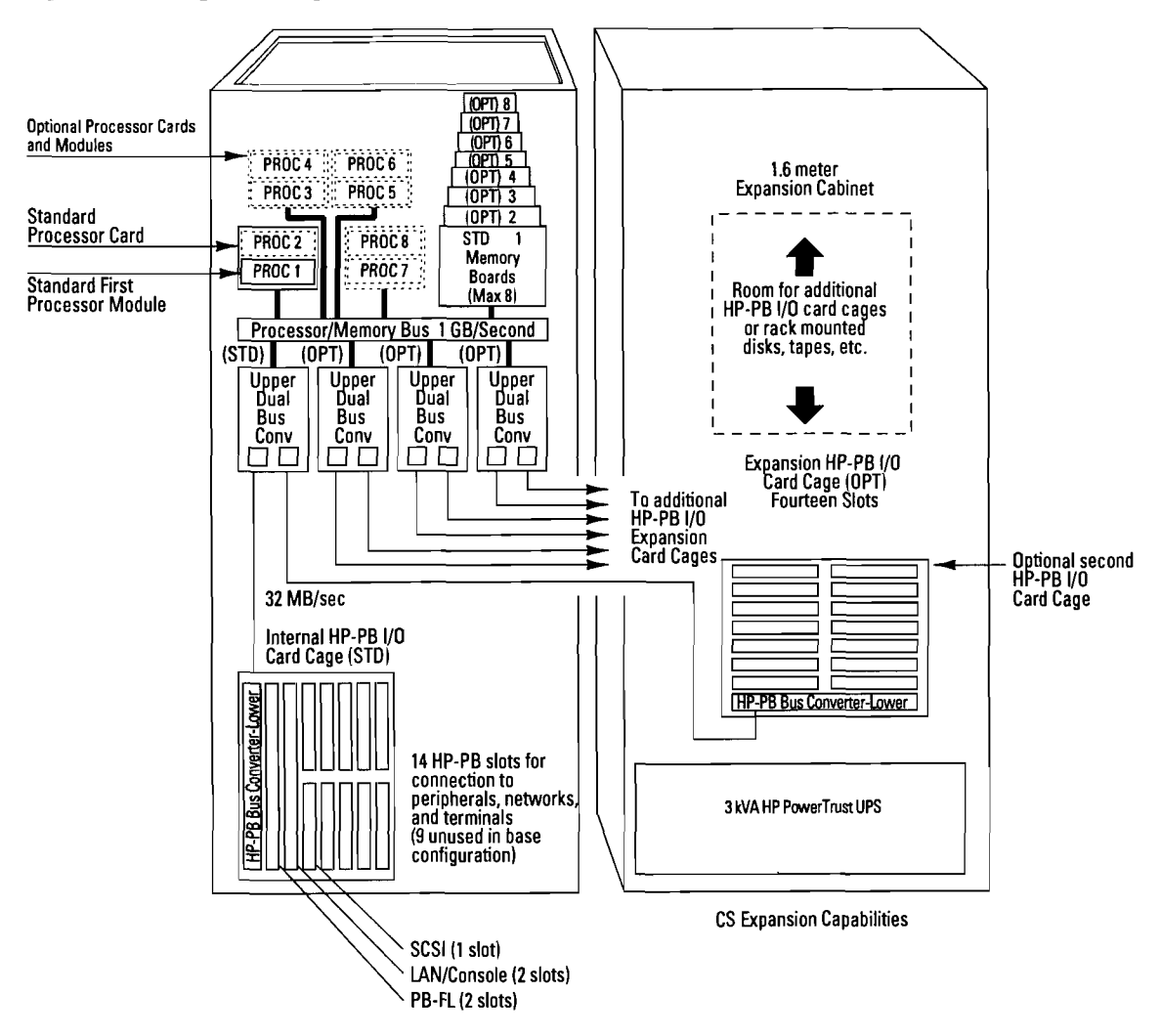

**Figure 2.3 CS Expansion Capabilities** 

Array Card contains its own onboard Memory Controller chip, which eliminates the need to balance Memory Array Cards per memory controller.

The maximum memory supported is 2 GB. To achieve this memory capacity, all eight Memory Array Cards must be 256 MB cards. The base configuration memory supplied with the CS 995 and 991 systems is 256 MB (supplied as

one 256 MB card). The CS 995 5-way to 8-way multiprocessor systems require a minimum of 512 Mbytes of main memory for optimum functionality.

#### **UO Expansion**

The Dual Bus Converter is a communication link between the processor/memory bus (PMB) and the HP-PB (HP Precision Bus) I/0 card cages. The Dual Bus Converter consists of **an** upper portion in the main SPU cabinet linked to a lower portion in each HP-PB I/0 card cage. A maximum of four upper Dual Bus Converters are supported by the SPU cabinet for a maximum of eight I/0 card cages (one internal and seven external to the SPU cabinet). Each HP-PB I/0 card cage consists of 14 HP-PB slots, therefore the CS 995 and 991 can be expanded to 112 I/0 slots.

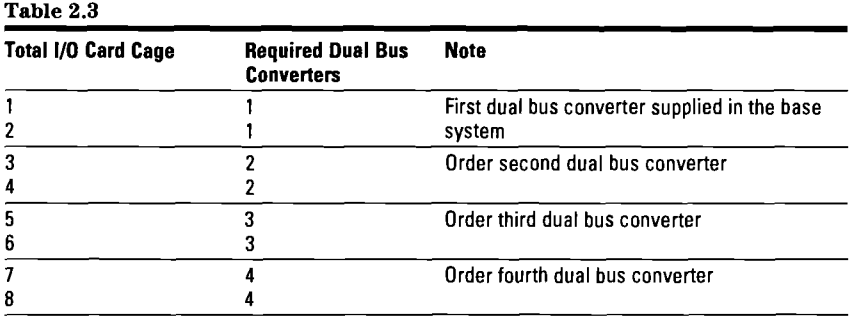

The base SPU configuration has one HP-PB **VO** card cage located at the bottom of the SPU cabinet. Five slots are already used for base configuration I/O cards, leaving nine of the 14 slots for expansion. The base configuration **V0** cards for peripheral device support consist of the following cards:

- LAN/console (multi-purpose card with connection for 802.3 LAN, internal ThinLAN Transceiver and AUI ports, serial link for console terminal, and modem link for remote access)
- one PB-FL card
- one SCSI card

Seven additional HP-PB T/O card cages can be installed external to the SPU system cabinet in one or more 1.6 meter expansion cabinet units. The dual cable connecting the lower bus converter in each HP-PB **V0** card cage in the 1.6 meter Expansion Cabinet and

the Upper Dual Bus Converter in the SPU cabinet is 10 meters in length to allow flexibility in the placement of the expansion rack cabinets. The 10 meter HP-PB dual cable comes standard with each HP-PB I/O card cage ordered.

The first HP-PB I/O card cage added in the 1.6 meter Expansion Cabinet can be connected to the unused link port on the Dual Bus Converter Card supplied in the base configuration. The next HP-PB **VO** card cage added (third total including SPU HP-PB I/O card cage) will require that an additional Dual Bus Converter Card also be ordered. That new Dual Bus Converter Card will then support the third and fourth HP-PB T/O card cages. Similarly, additional Dual Bus Converter Cards must be ordered when adding the fifth and sixth HP-PB T/O card cages. A total of four Dual Bus Converter Cards are supported, which can connect to a total of eight HP-PB T/O Card Cages.

Dual Bus Converter Cards are available as a standalone add-on product, product number A1829A. HP-PB I/O card cages (with Lower Bus Converter and 10 meter HP-PB dual cable) are available either with the 1.6 meter factory integrated expansion cabinet as product number A1828AZ or as a standalone add-on product (A1828A).

## **Slot Availability**

#### **Processor/Memory Bus (PMB) Card Slot Availability**

There is a front and a rear PMB card cage in the upper section of the SPU system cabinet. Refer to the PMB card cage slot illustration, Figure 2.4. The Processor Cards, Memory Array Cards, and Dual Bus Converter Cards must be added in a slot priority sequence when installing cards in the Processor Card Cage. The slot priority sequence is required to maximize cooling efficiency. The front PMB card cage contains six slots (10 through 15) for installation of Memory and Processor Cards. The first Processor Card is installed in slot 15. Each Processor Card can hold up to two processor modules. When adding

#### **Figure 2.4 ProcessorlMemory Bus (PMB) Card Cage Slots**

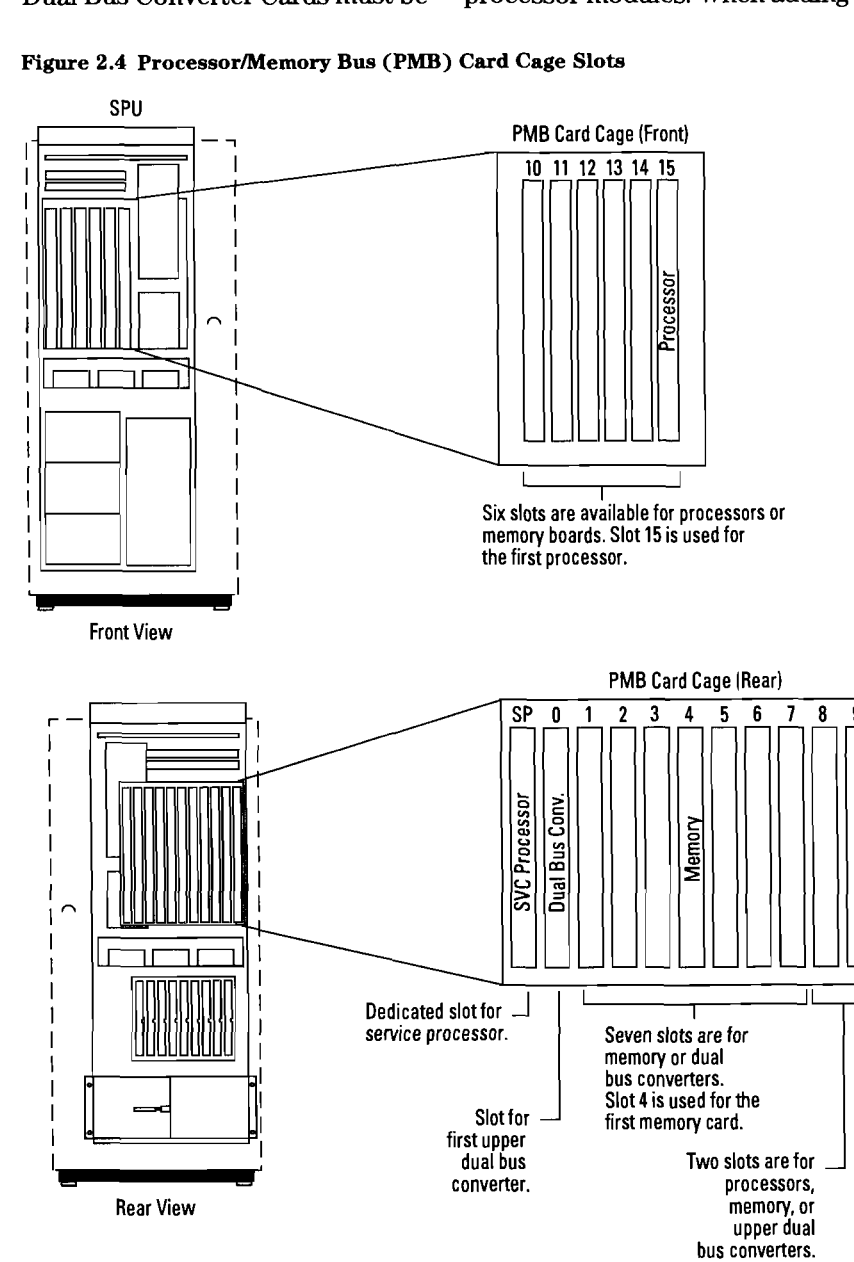

additional processor modules, each Processor Card should be loaded with two processor modules before adding the next Processor Card. The rear PMB card cage contains a dedicated service processor (SP) slot and ten slots (0 through 9) which are available for Memory Array Cards, Dual Bus Converters, or Processor Cards (see illustration for restrictions). The first Memory Array Card is installed in slot 4 with add-on cards installed in slots 5 through 11. The first Dual Bus Converter Card is installed in slot 0 with add-on cards installed in slots 1 through 3. The following maximum PMB cards are supported:

- four Processor Cards (each with a maximum of two processor modules)
- eight Memory Array Cards
- four Dual Bus Converter Cards

HP 3000 900 Series Computer Systems Configuration Guide Addendum

#### **HP-PB I/0 Card Slot Availability**

One HP-PB VO card cage is located in the base of the SPU system cabinet and includes one Lower Bus Converter Card in slots 15 and 14, leaving a total of seven double-high or 14 single-high HP-PB slots. Three VO cards included in the base configuration occupy five single-high slots. Slot 13 (single-high) or 13 and 12 (double-high) should be used as the primary boot device slot (PB-FL or SCSI). The Multi-Purpose LAN/Console card is located in slots 11 and 10. The Multi-Purpose LAN/Console card provides links for the 802.3 LAN, serial link for the local console, and a modem link for remote access. The SCSI card is also included in the base configuration in slot 9. The higher the slot number the higher the priority on the HP Precision Bus.

Up to seven additional HP-PB VO card cages can be located in one or more 1.6 Meter Expansion Cabinet(s) (maximum of four per cabinet). It is recommended that HP-PB VO card cages be racked

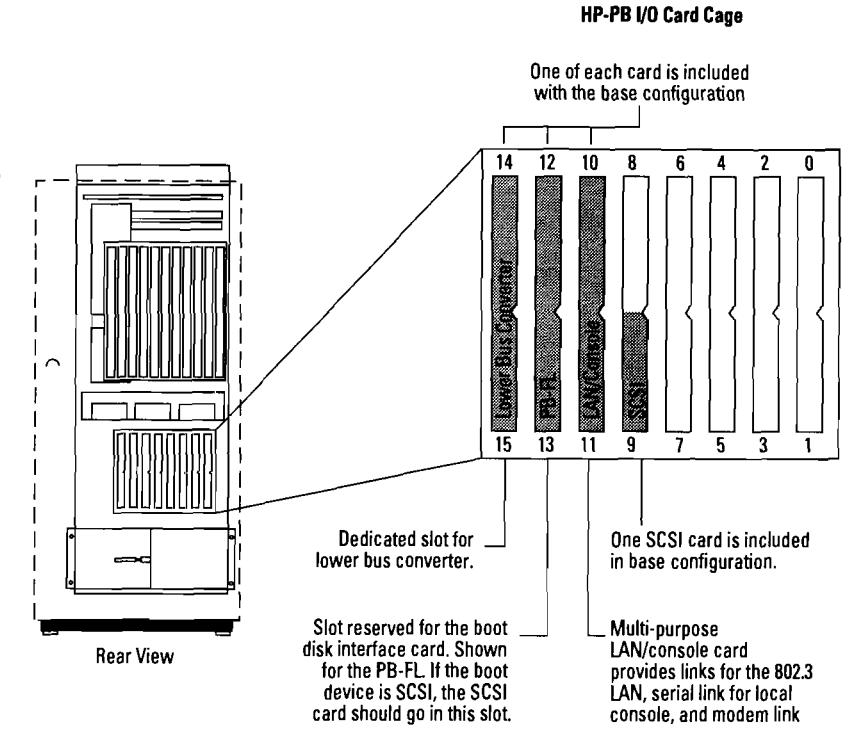

starting at the base of the Expan-<br>sion Cabinet working upwards. from the base of fourteen slots to Each external HP-PB Card Cage a maximum of 112 slots in fourincludes one Lower Bus Converter teen slot increments. (double-high), leaving 14 HP-PB card slots for expansion. This

from the base of fourteen slots to

**Figure 2.5 HP-PB U0 Card Cage Slots** 

# **LANIConsole Card**

One LAN/Console card is supplied standard with each Corporate Business System. **This** card provides:

- 802.3 LAN connection for use with both DTC and system-to-system LAN traffic
- External **ThinLAN** Transceiver and AUI port
- Serial link for console terminal
- Modem link for remote access

The LAN/Console card is not orderable as a separate product and is supported only in the HP-PB I/O Card Cage in the SPU. The LAN/Console card has the 802.3 LANIC and ThinLAN Transceiver built onto it. In addition, the **LAN/**  Console card has an external Attachment Unit Interface (AUI) connector for customers who want a connection to either a ThickLAN Transceiver (30241A) or EtherTwist Transceiver (28685B). These products must be ordered separately. If a second 802.3 LANIC is needed, the HP-PB 802.3 LAN card (36923A Option 002) must be ordered.

#### Table 2.4

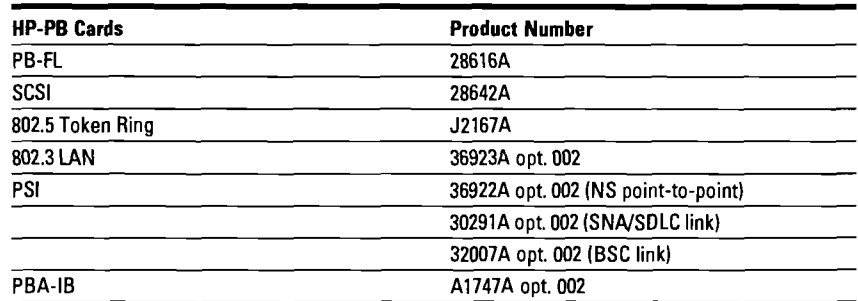

⊋omputer Museum

NOTE: The PBA-FL (A1748A) is not supported on the Corporate Business Systems.

#### **HP Precision Bus and Adapter**

The Precision Bus (HP-PB) is used in the CS 995 and 991 systems to connect peripheral devices and data communication networks.

All supported I/O cards (connecting to peripherals) are Precision Bus (PB) cards with the exception of the HP-IB card which is a CIB card. In order to support the CIB HP-IB card on the Precision Bus, a CS 995/991 specific Precision Bus Adapter (PBA) must be used. The 9x7LX, 9x7RX, and 9x7SX Precision Bus Adapter cannot be used for the CS system. The CS 9951991 specific PBA combines the CIB adapter and physical bus adapter into a single, double-high card. Only one CIB HP-IB can be

connected to each PBA. The following ordering information should be used:

- A1747A, option 002-Corporate Business System Precision Bus Adapter with HP-IB interface card
- A1747A, option 001, 002-Corporate Business System Precision Bus Adapter without HP-IB interface card
- A1747A without option 002 will not work the Corporate Business System

# **HP-PB I/O Card Cage I/O and Cabinet • Ensure that all cabinets contain-<br>Performance Guidelines Configuration Checklist** ing HP-PB I/O card cages are

**I** 

be confused with the maximum **Protection page 2-14.**) number of cards supported as  $-$  The SPU Cabinet houses one<br>shown in Table 2.1. To optimize  $HP-PB$  I/O card cage which system performance, the HP-PB consists of 14 single-high slots. recommended: are occupied by base configura-

# **Configuration Checklist**

- are to optimize system perfor- correct number of HP-PB slots for provided power protection mance. These values should not the I/O cards selected. solution. (See section on Power
	- single-high HP-PB for I/O cards to be selected.
	- Up to 7 additional HP-PB I/O 1.6 meter Expansion Cabinets for card cages can be located in one peripherals and HP-PB I/O Card card cages can be located in one Cage includes a Lower Bus beginning on page 2-17. Converter leaving 14 single-high HP-PB slots available.
	- Ensure that the power supply capabilities have not exceeded the HP-PB YO card cage. Refer to the HP-PB YO Card Cage Power Budgeting Worksheet (Table 2.6).
- power protected by either an The maximums stated in Table 2.5 • Ensure that you have ordered the HP PowerTrust UPS or customer-
- $\bullet$  Ensure that a Dual Bus Converter<br>is ordered for every 2 HP-PB I/O VO guidelines in Table 2.5 are Five of these single-high slots card cages (including SPU cabinet recommended: are occupied by base configura- card cage). The first Dual Bus tion I/O cards, leaving nine Converter is supplied standard.<br>
single-high HP-PB for I/O cards Refer to Table 2.3.
	- Ensure that the correct number of or more 1.6 meter Expansion Cages (maximum of 4 per cabinet) Cabinets (maximum of 4 per are ordered. Refer to the Expancabinet). Each HP-PB YO Card sion Cabinet Racking discussion

**rt** 

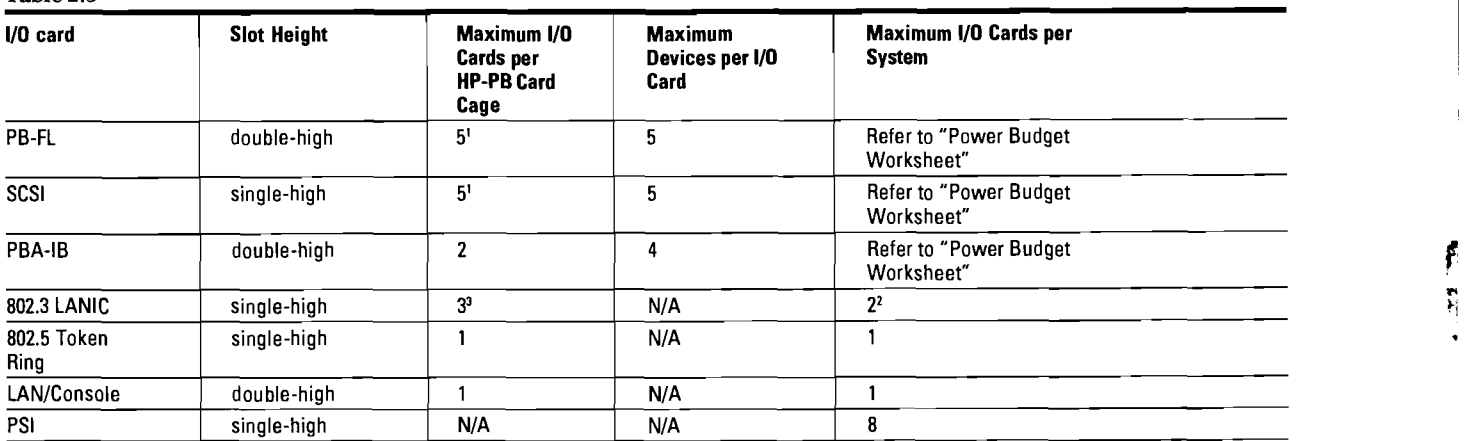

#### **Table 2.5**

**'A** maximum of 5 connections for SCSl and a maximum of 5 connections for PB-FL. Remaining slots can be used for any other non-disk activity as long as power limits are not violated. This limit applies to single disks as well as disk arrays.

<sup>2</sup> First 802.3 LANIC standard on LAN/Console card.

**3A** third card may be ordered for system-to-system communications.

Boot disk-system performance may be enhanced by separating system software and user data on separate disk arrays.

### **HP-PB I/O Card Cage Power and Budgeting**

The HP-PB VO Power Budgeting Worksheet (Table 2.6) will determine the supportability of a proposed HP-PB VO configuration. The worksheet will ensure that the proposed total power consumption of all the cards in the VO card cage does **not** exceed the total power available and that

**Card Cage** the available slots have not been exceeded. Use the worksheet as follows:

- Enter the proposed configuration in the quantity column and multiply the quantity entered in each row by the value given in each of the three "Power Req./ Card" columns. Put the result in the appropriate "Total Power Required" column.
- Sum each column and compare the results with the three voltage power limits for each HP-PB VO being used.
- The total power used for all three voltages must not exceed 222.82 watts.

*CAUTION: It is possible to configure a combination of cards that is within the power limits per a specific voltage, yet exceed the total available from the card cage power supply.* 

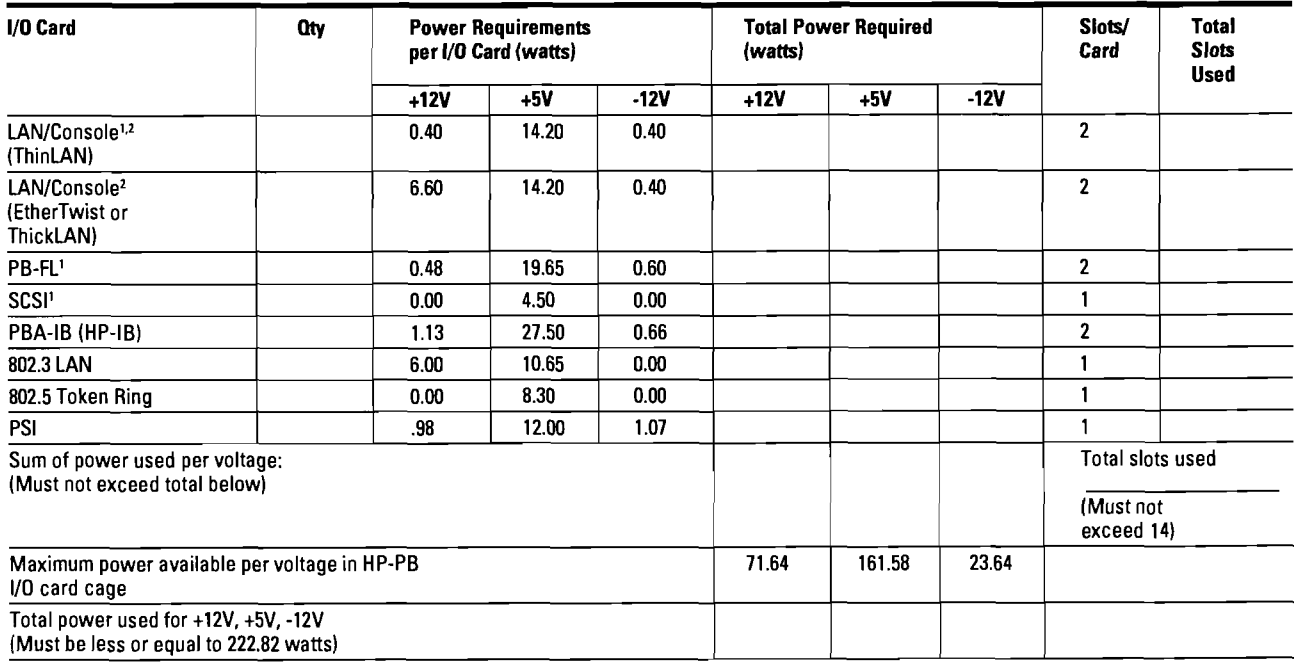

**Table 2.6 HP-PB I/0 Card Cage Power and Space Budgeting Worksheet** 

1/0 cards included in base configuration.

<sup>2</sup> Refer to page 2-11 for a description of the LAN/Console card.

Note: 'The total rating of the power supply includes the bus converter card

## **Power Protection**

The CS 995/991 comes standard with one 3 kVA HP PowerTrust Uninterruptible Power Supply (UPS), product A2998A, for providing power protection to the SPU cabinet and the first Expansion Cabinet. Additional 3 kVA HP Poweflrust UPSs can be ordered for providing protection to additional Expansion Cabinets. The HP PowerTrust UPS provides up to 15 minutes of uninterrupted power after normal AC power has been interrupted for the CS 995/ 991 system. This is similar to the battery backup unit on other HP 3000 systems. MPE/iX 5.0 includes the HP PowerTrust UPS Monitor/iX for the management of all HP PowerTrust UPSs on the CS 995/991 systems. The HP PowerTrust UPS Monitor/iX detects and recovers from all incoming AC power failures on the CS 995/991 system and logs all HP Poweflrust UPS power failure events to the HP 3000 system logs and to the system operator (HP PowerTrust UPS Monitor/iX does not manage "non-HP PowerTrust UPSs"). If all components of the CS 995/991 system are protected by the HP PowerTrust UPS, then normal operation and/or system shutdown can be accomplished during the 15 minutes of power protection.

#### How to Order Power Protection

The first HP PowerTrust UPS for support of the SPU and first Expansion Cabinet is included standard as part of the CS 995/991 system. If the CS 995/991 system has customer supplied power protection, product A2443A option 750 can be ordered instead of the standard HP PowerTrust UPS, A2998A, to receive credit for not purchasing the standard HP PowerTrust UPS. Additional HP PowerTrust UPSs can be ordered for support of added Expansion Cabinets.

#### How to Plan for Power Protection

HP PowerTrust UPSs (or customer supplied power protection) for the SPU, first Expansion Cabinet, and all HP-PB YO Card Cages are required to maintain data integrity on the CS 995/991 system. Additionally, continued system operation during a power failure for 15 minutes can be accomplished by providing power protection for all the CS 995/991 components. To determine how many HP Poweffrust UPSs are required to support all system components, use the A1884A Factory Integrated Expansion Cabinet Racking Configuration Worksheet or the C2786A Standalone Expansion Cabinet Racking Configuration Worksheet. In computing the Volt-Amperes to be provided by the first HP Poweffrust UPS, use

Table 2.7 to determine the Volt-Amperes used by the SPU cabinet. In general, you can expect to use one 3 kVA HP PowerTrust UPS for every two Expansion Cabinets. Each 3 kVA HP Poweffrust UPS will support no more than two Expansion Cabinets. When a single HP PowerTrust UPS supports two cabinets, the cabinets must be positioned side-byside.

For the MPE HP PowerTrust UPS Monitor/iX to communicate with and manage the HP PowerTrust UPSs, each HP Poweffrust UPS unit uses one 25-pin RS-232C type serial YO port on an HP 3000 Distributed Terminal Controller (DTC). In planning your DTC requirements, plan on reserving one 25-pin RS-232C port for each HP PowerTrust UPS. Any DTC supporting an HP PowerTrust UPS needs to be power protected by an HP Poweflrust UPS.

For CS 995/991 DX systems, the OpenView Console PC should be powered from an Expansion Cabinet protected by an HP PowerTrust UPS to ensure its maximum availability.

#### **Table 2.7 CS9951991 Power Consumption Values for HP PowerTrust UPS Load Budgeting**

#### **How to Use This Table**

Locate the cell that corresponds to the number of Dual I10 Bus Converters, memory boards, and CPUs that are configured in theCS 9951991 SPU. The value in that cell is the total Volt-Amperes (VA) of power that the SPU will draw from the HP PowerTrust UPS.

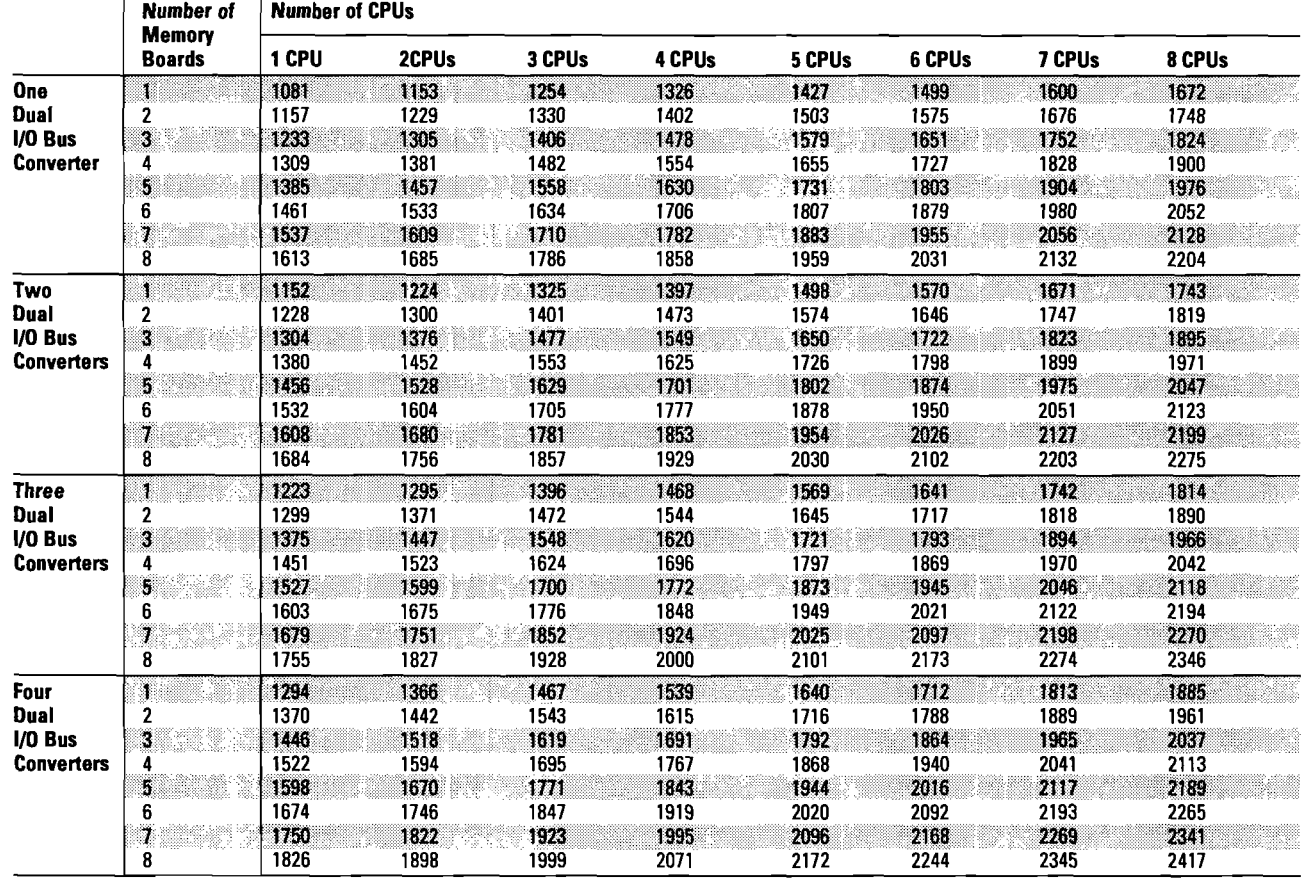

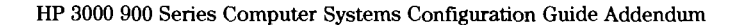

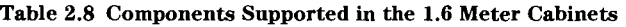

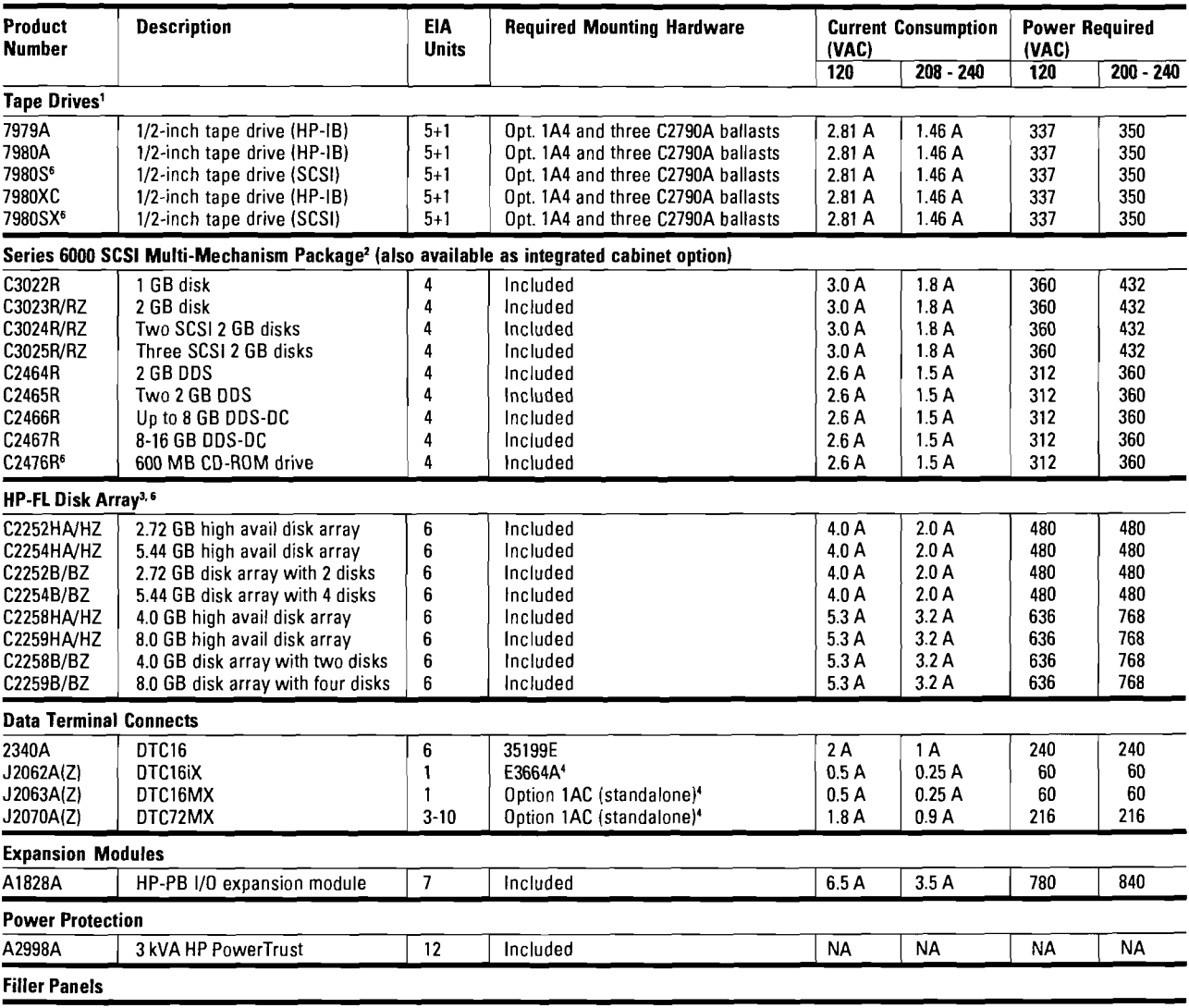

**Package of Six One-EIA-Unit Filler Panels5** 

'Three anti-tip ballasts (C2790A) are required for one or more 112-inch tape drive mechanism. 112-inch tape drives require five EIA units for the mechanism, plus one EIA unit for access to the tape drive handle for a total of six EIA units.

<sup>2</sup>All new disks require option 002 for HP 3000 to ensure correct firmware and option 0DG for field service installation.

31f HP-FL disk is the bottom-most racked deviced in the cabinet, add two EIA space units. This will allow ample space for cables coming into the bottom of the cabinet.

'Customer must order E3664A rail kit to rack J2062A in 1.1 and 1.6 meter racks. J2070A option 1AC includes rail kit.

5Use this only when ordering separate from rack. Use option IF9 with rack.

6Available on 4.0 plus patches.

### **Expansion Cabinet Racking**

The HP 3000 Corporate Business System (CS) 995/991 supports the 1.6 meter expansion cabinet for racking disks, tapes, Distributed Terminal Controllers (DTCs), HP Poweffrust UPSs, and additional HP-PB I/0 card cages. This is the same 1.6 meter cabinet that is supported on the 9x7 systems. The 1.6 meter cabinet provides 32 EIA (Electronic Industries Association) units of rack space (one EIA unit  $= 1.75$  inches). Each component occupies a specific number of EIA units. Peripherals must be racked in the 1.6 meter expansion cabinet, **not** the SPU cabinet.

#### **How to Order Cabinets and Peripherals**

Cabinets can be ordered as a factory integrated product or as a standalone product. The factory integrated cabinet provides a choice of peripherals as options to the cabinet which are rackmounted at the factory. Bundled standard into the CS 995/991 system is one Factory Integrated Cabinet for the system UPS and

initial system peripherals. Additional peripherals can be ordered as add-on products to the cabinet and rack-mounted at the customer site by an HP Customer Engineer (CE). The standalone cabinet and peripherals are both ordered as separate products. The standalone cabinet arrives unracked, and all peripherals are rack-mounted into the cabinet at the customer site by a Customer Engineer.

#### **Supported Racked Components**

The Corporate Business System cabinet supports a variety of disk drives, tape drives, DTCs, and the HP-PB I/0 Card Cage. Combinations of supported products are limited only by space inside the cabinet, the l6amp maximum current limit, and available power protection (if using the HP PowerTrust UPS). Factory integrated cabinets have been structured so that all orderable configurations will not exceed the l6amp maximum current limit. When configuring cabinets to be installed in the field, the configuration should be checked to ensure it does not exceed the 16 amp maximum current limit.

## **Factory Integrated Expansion Cabinet**

For quick, easy ordering, and installation, the Factory Integrated Expansion Cabinet (A1884A) is the desired racking choice. One is included standard with all CS 995/991 systems. The integrated cabinet contains options for SCSI disk or SCSI disk/tape, PB-FL disk, DTCs, HP-PB I/0 Card Cages, and HP PowerTrust UPS. An integrated cabinet with an option for a disk allows software and subsystem software to be pre-loaded at the factory.

Certain add-on peripherals NOT in the Integrated Expansion Cabinet product structure can be installed at the customer site. (These include Series 6000 SCSI DDS, 7980, 7980XC, 79803, 7980SX tape drives, and 4280 cartridge tape drives.) Peripherals that are part of the Integrated Expansion Cabinet can also be ordered later as standalone products and installed at the customer site. Refer to the Factory Integrated Expansion Cabinet Racking Configuration Worksheet (Table 2.9) for a list of supported options and add-on peripherals and their EIA units.

#### **Integrated Cabinet Racking Configuration Worksheet**

The Factory Integrated Expansion Cabinet Racking Configuration Worksheet (Table 2.9) illustrates the integrated expansion cabinet options and add-on products. Use the worksheet to determine supportability of the proposed peripheral and HP-PB I/O card cage racking configuration. Use the worksheet as follows:

1. After entering the proposed configuration in the quantity columns, multiply the quantity entered for each peripheral and card cage by the EIA number given for each component.

2. Sum all the components to ensure that the total EIA units are less than or equal to 32. If more than 32 EIA units are needed, an additional Expansion Cabinet must be ordered.

3. Multiply the quantity entered for each peripheral and card cage by the Power Required listed for each component (Table 2.8). If racking a component for which there is no listed Power Required value, then follow these rules to compute a number:

a If a wattage number is given on the component and is labeld "Power Factor Corrected," then use this number.

b. If a wattage number is given which is not labeled "Power Factor Corrected," then multiply this number by 1.4.

c. If no wattage number is given on the component, then multiply the volts by the amperage of the component.

4. Sum all of the Volt-Amperes of all components to ensure that the total Power Required is less than or equal to 3000 Volt-Amperes if this cabinet is power protected by a 3 kVA HP Poweflrust UPS. Remember that up to two cabinets

may be protected using a single 3 kVA **HP** PowerTrust UPS. If more than 3000 Volt-Amperes of power is consumed in the cabinet, an additional Expansion Cabinet and HP PowerTrust UPS must be ordered.

*NOTE:* **If** *add-on peripherals are ordered with the factory integrated expansion cabinet, ensure that enough unracked space is left to install additional peripherals and enough Volt-Amperes are reserved for power protection.* 

# **Table 2.9 Factory Integrated Expansion Cabinet Racking Configuration Worksheet**

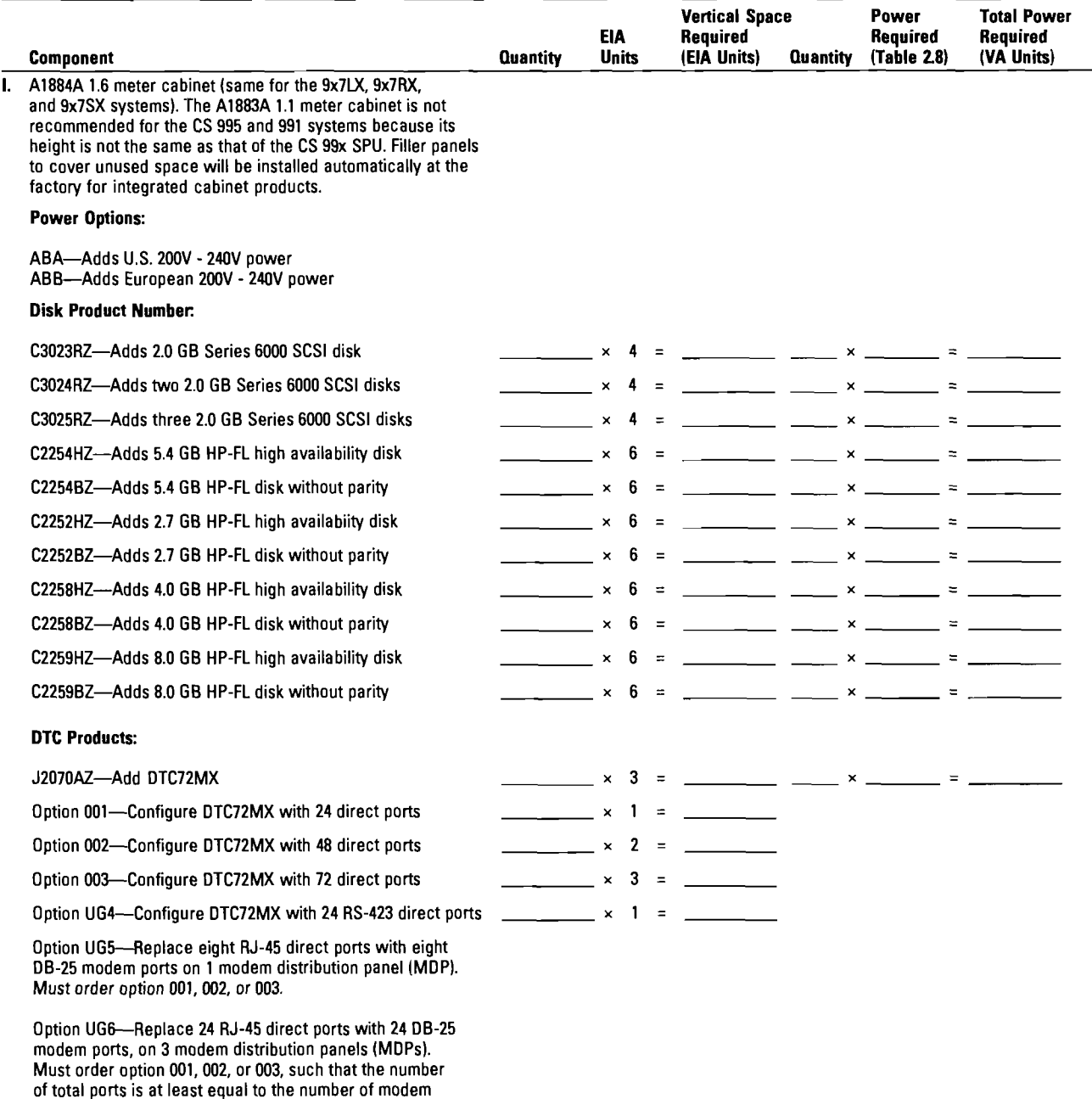

**(Continued)** 

ports ordered.

## **Table 2.9 Factory Integrated Expansion Cabinet Racking Configuration Worksheet (cont'd)**

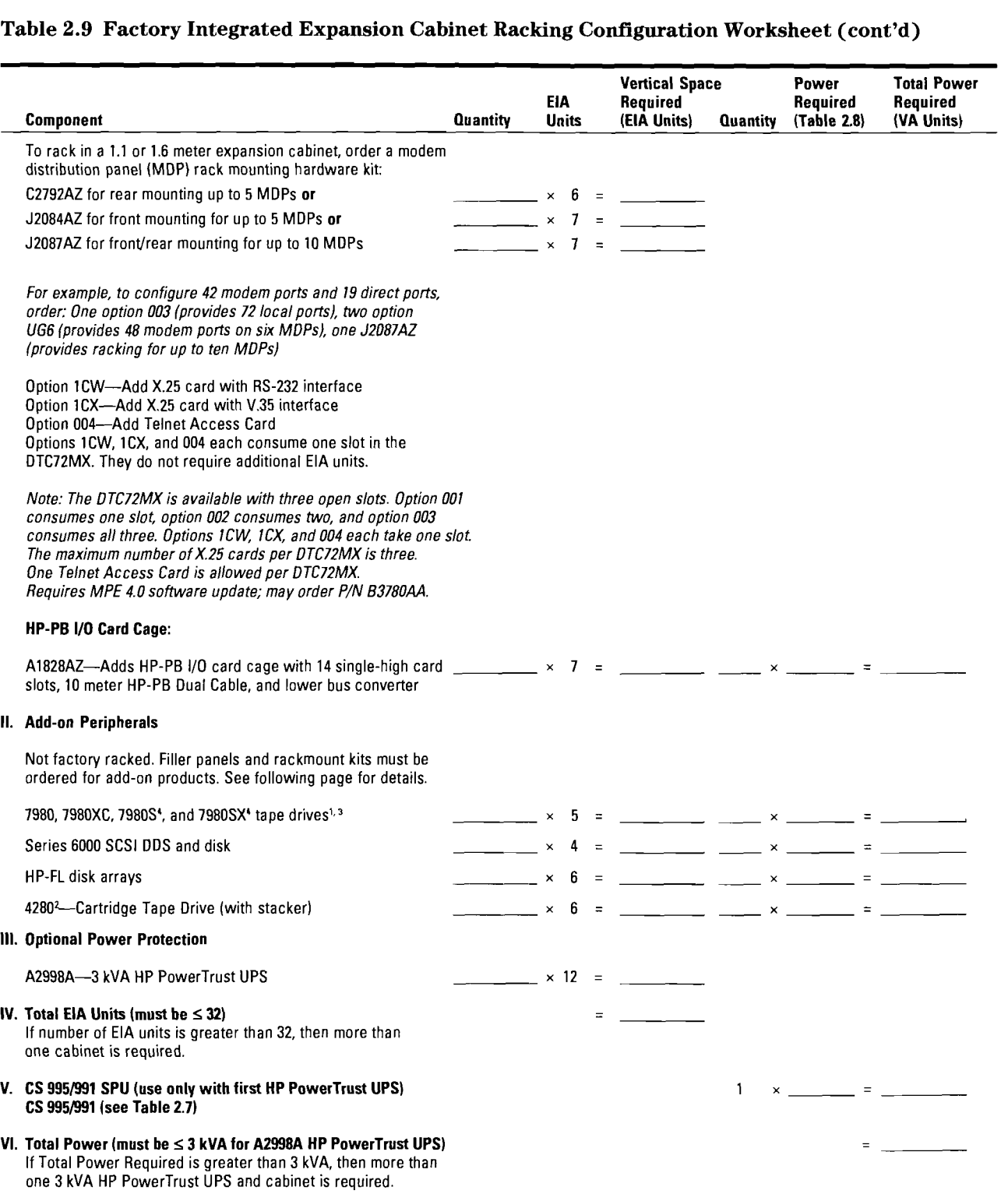

'Refer to the Peripheral section for information on these devices.

?Stacker requires ten-inch clearance above and below tape drives; therefore devices racked above or below the 4280 must not have front panel accessibility ]Three anti-tip ballasts (C2790A) are required for one or more 112-inch tape drive mechanisms.

'Available on 4.0 plus patches or 5.0.

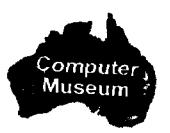

A standalone expansion cabinet (C2786A) is available for customers who decide to order peripherals and HP-PB I/O Card Cages separately. When configuring an expansion cabinet, ensure that all appropriate components (filler panels and peripheral rack mounting kits) are ordered to successfully complete racking; that the configuration does not exceed the 16-amp current limit of the cabinet; and that the configuration does not exceed the Volt-Amperes provided by the HP PowerTrust UPS (if power protection is used). *Refer to Table 2.1 1 for a list of supported components.* The standalone cabinet arrives unracked and all peripherals are rack-mounted into the cabinet at the customer site by a Customer Engineer.

### **Standalone Expansion Standalone Cabinet Racking<br>
Cabinet Configuration Worksheet Cabinet Configuration Worksheet**

Use the racking configuration worksheet on the following page to determine supportability of the proposed peripheral and HP-PB 110 card cage configuration. Use the worksheet as follows:

**1.** After entering the proposed configuration in the quantity columns; multiply the quantity entered for each peripheral and card cage by the EIA number given for each component.

2. Sum all the components to ensure that the total EIA units are less than or equal to 32. If more than 32 EIA units, an additional expansion cabinet must be ordered.

3. Sum the current requirements of all components to ensure the 16amp current limit is not exceeded. Refer to Table 2.8 for a list of components supported and their current consumption.

4. Multiply the quantity entered for each peripheral and card cage by the Power Required listed for each component (Table 2.8). If racking a component for which

there is no listed Power Required value, then follow these rules to compute a number:

a. If a wattage number is given on the component and is labeled "Power Factor Corrected," then use this number.

b. If a wattage number is given which is not labeled "Power Factor Corrected," then multiply this number by 1.4.

c. If no wattage number is given on the component, then multiply the volts by the amperage of the component.

**5.** Sum all of the Volt-Amperes of all components to ensure that the total Power Required is less than or equal to 3000 Volt-Amperes (if this cabinet is power protected by a 3 kVA HP PowerTrust UPS). Remember that up to two cabinets may be protected using a single 3 kVA HP PowerTrust UPS. If more than 3000 Volt-Amperes of power is consumed in the cabinet, an additional Expansion Cabinet with an HP PowerTrust UPS must be ordered.

The standalone expansion cabinet racking configuration worksheet illustrates the standalone cabinet products.

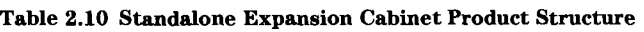

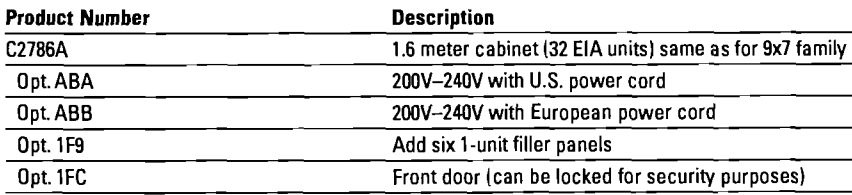

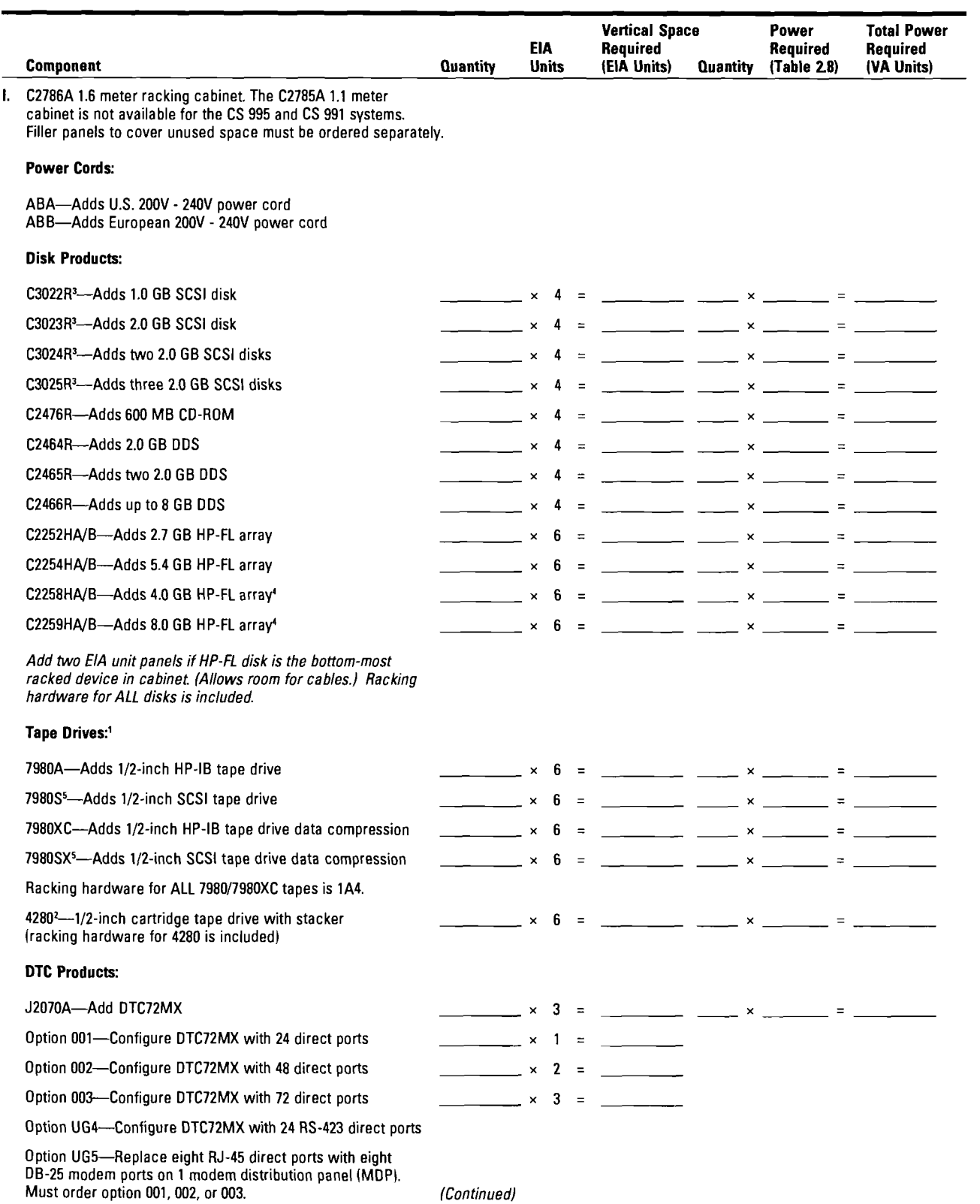

# **Table 2.11 Standalone Expansion Cabinet Racking Configuration Worksheet**

2-22 HP 3000 900 Series Computer Systems Configuration Guide Addendum

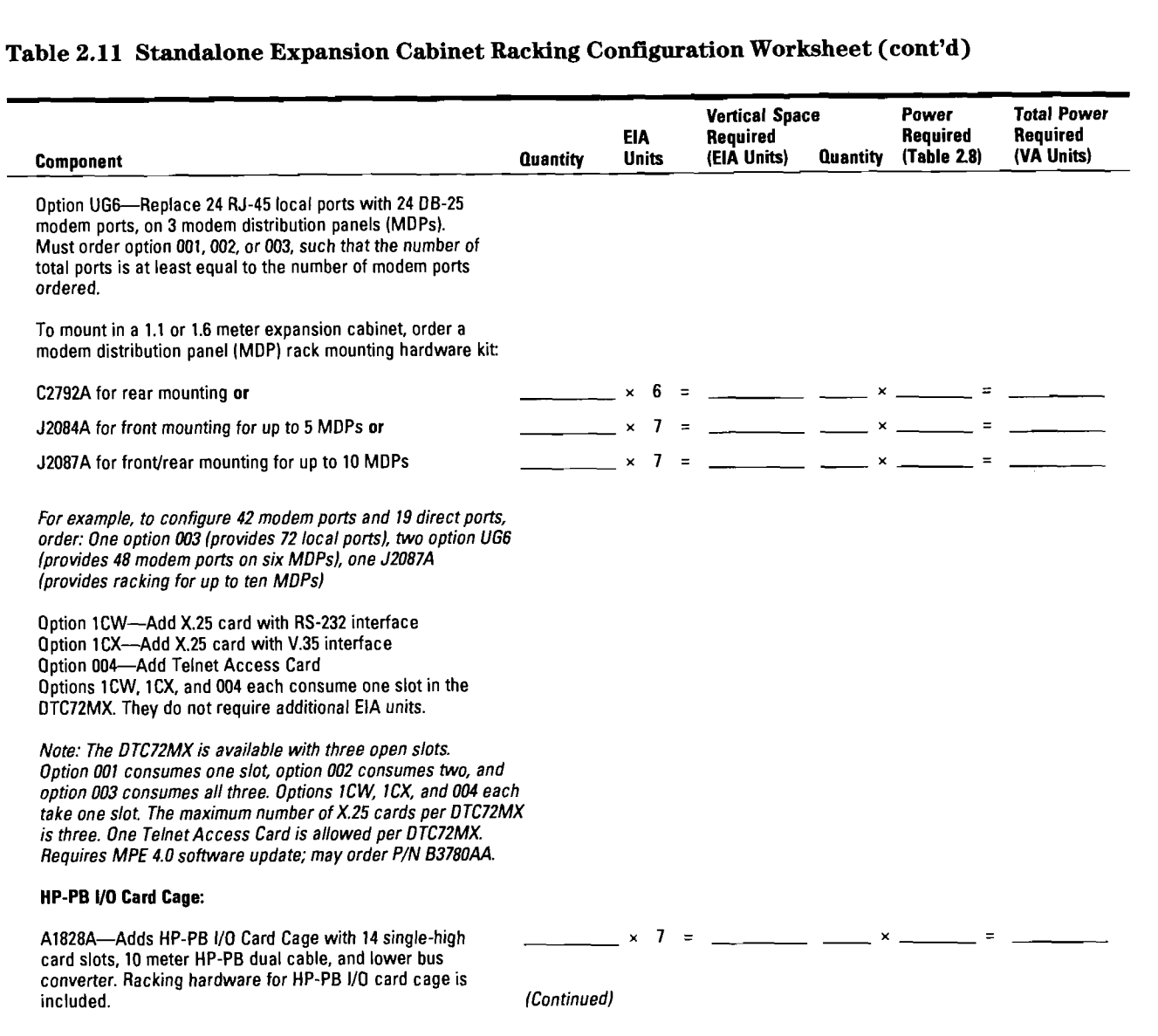

#### **Table 2.11 Standalone Expansion Cabinet Racking Configuration Worksheet (cont'd)**

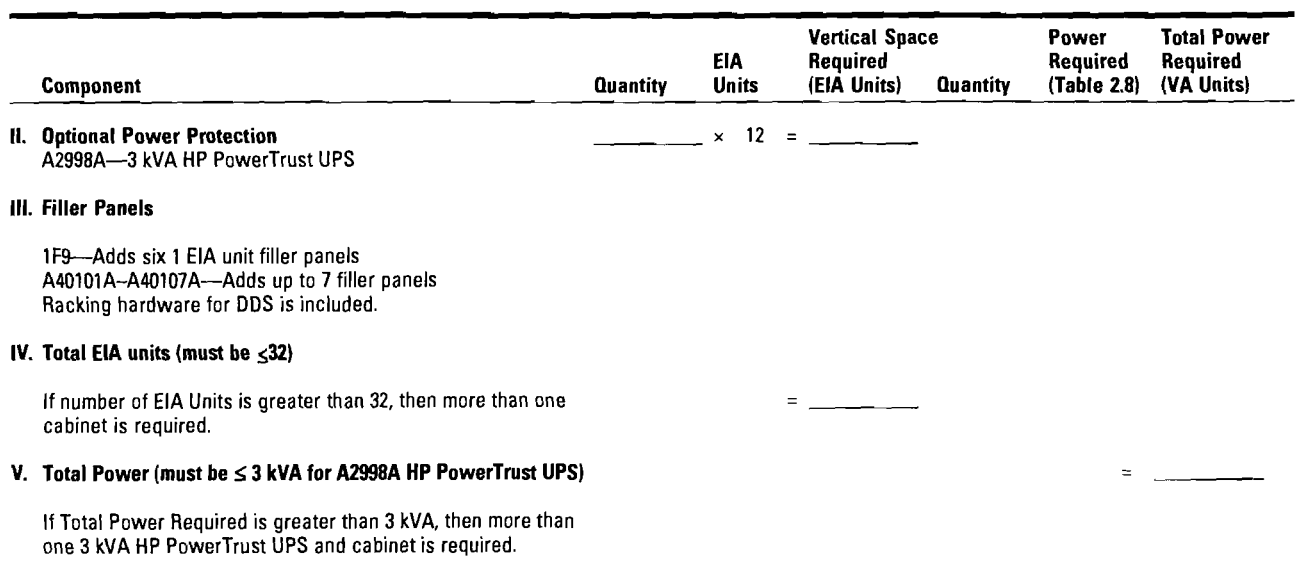

### **Table 2.11 Standalone Expansion Cabinet Racking Configuration Worksheet (cont'd)**

<sup>1</sup>Three anti-tip ballasts (C2790A) are required for one or more 1/2-inch tape drive mechanisms.

?Stacker requires ten-inch clearance above and below tape drive; therefore devices racked above or below the 4280 must not have front panel accessibility.

3All new disks require option 002 for HP 3000 to ensure correct firmware and option ODG for field service installation.

"ust order MPE/iX 4.0 patch or 5.0 for the C2258/59 disk arrays. This patch can be obtained through Powerpatch or by ordering C3300A.

SAvailable on 4.0 plus patches or 5.0.

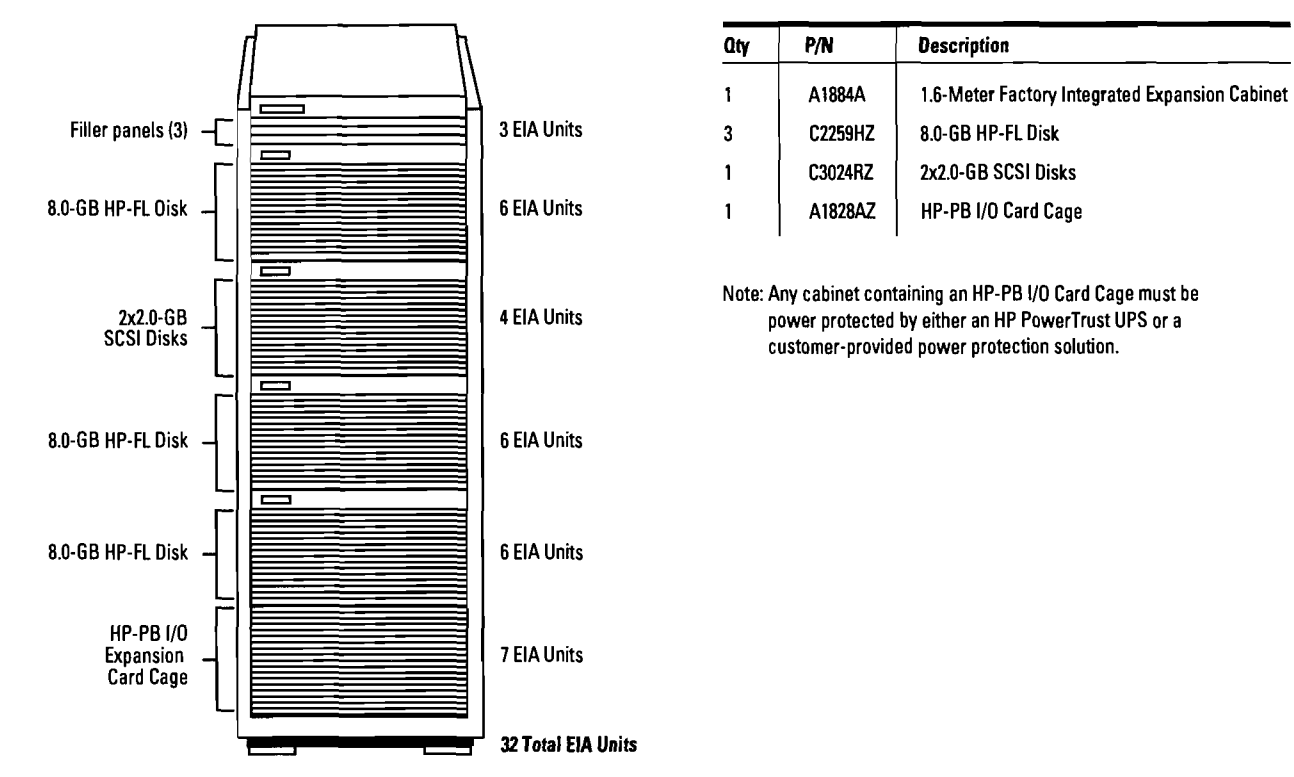

#### **Figure 2.6 1.6 Meter Factory Integrated Backup Expansion Cabinet Configuration Example**

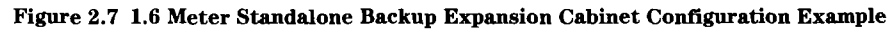

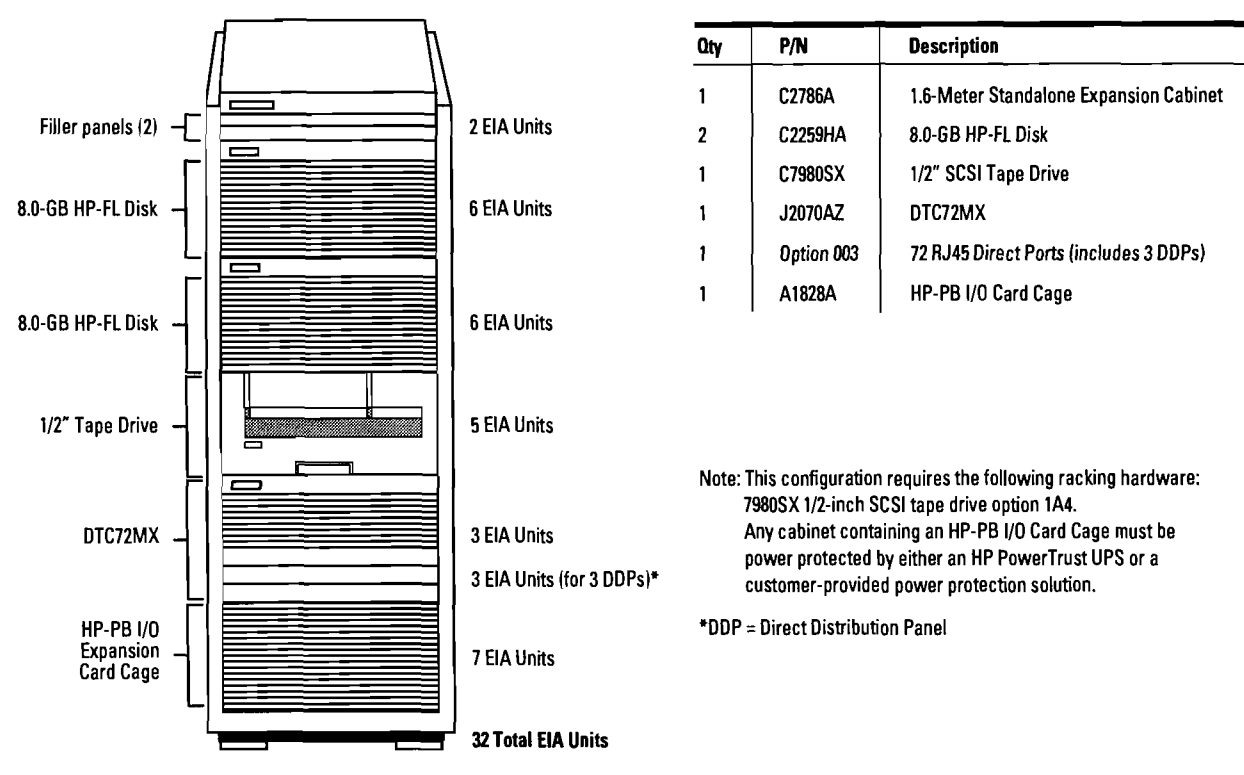

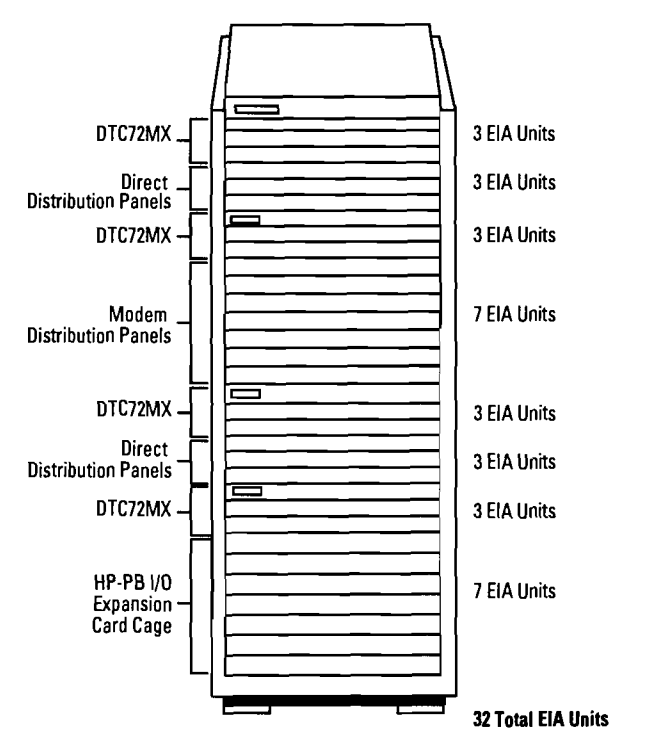

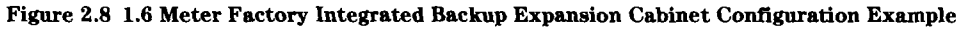

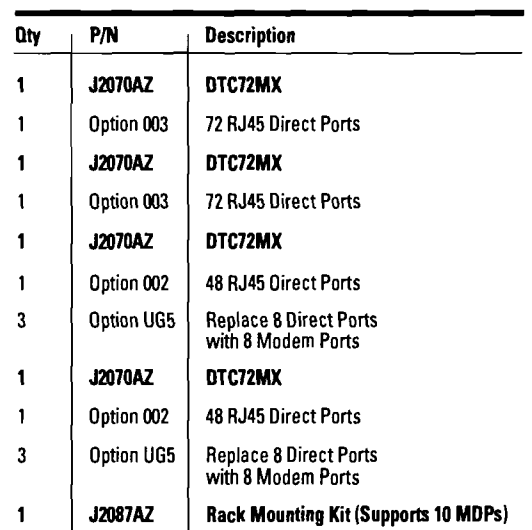

Note: Any cabinet containing an HP PowerTrust LIPS or a customer-provided power protection solution.

## **Cabling and Racking Configuration Guidelines**

To ensure that peripheral devices and corresponding 1.6 meter expansion cabinets are configured correctly, interconnect cable length limits must be adhered to.

### **HP Poweflrust UPS to DTC Cabling**

The RS-232C cable supplied with the A2998A HP Poweflrust UPS is 2 meters with a DB25 25-pin male RS232C connector on one end (for connection to the DTC) and a DB9 9-pin male connector on the other end (for connection to the UPS). If the DTC is more than two meters from the HP Poweflrust UPS, then a 25 wire RS232C extension cable can be used. The maximum RS232C cable length is 50 feet.

#### **CS Illustrated Racking Configuration Example**

The illustrated configuration in Figure 2.9 is an example of a CS 995/991 system racking arrangement as dictated by cable length limits. The system consists of one SPU cabinet and one peripheral expansion cabinet for disk drives, DTCs, **an**  HP Poweflrust UPS and two backup cabinets.

The SPU cabinet houses the HP-PB **I/0** Card Cage for the expansion cabinet to the left of the SPU in the illustration. The racked components in the cabinet are HP-FL 5.4 GB disks, DTC72MXs and the HP PowerTrust UPS required for the CS SPU power protection.

The Fiber Link interface card ships standard with a 30 meter cable. A custom length cable of up to 500 meters can be ordered if required. The cable for connection of the LAN card to the DTC ships standard with a length of 4 meters. A custom length DTC cable can be ordered for extended lengths. The custom length cables for the HP-FL and DTC mentioned above allow flexible racking configurations and distances between expansion cabinets. The HP Poweflrust UPS is shown connected to the DTC72MX to provide a communication path between the SPU and the HP PowerTrust UPS.

The two cabinets to the right of the SPU cabinet (each containing SCSI devices) house their own HP-PB **I/0** Card Cage. The card cages are racked in each expansion cabinet to bypass the limited cable length of 2.5 meters between the SCSI card and the first SCSI device. The SCSI cable provided with the base CS SPU is 2.5 meters. To resolve the distance restriction, an HP-PB **I/0**  Card Cage can be mounted in each expansion cabinet (as shown in Figure 2.9) to allow the use of a 10 meter HP-PB Dual Cable.

Since the two cabinets to the right each has an HP-PB **I/0** Card Cage, an HP Poweflrust UPS is included in one cabinet to provide power protection to both cabinets. This HP PowerTrust UPS is connected to the DTC72MX to provide a communication path between the SPU and the HP PowerTrust UPS. When two cabinets are supported by a single HP PowerTrust UPS, the two cabinets must be positioned side-by-side to allow the second cabinet to be plugged into the HP Poweflrust UPS.

A SCSI Bus has a maximum supported cable length of 6 meters, including internal, interconnect, and external cables of SCSI devices. In order to connect a SCSI card housed in a separate expansion cabinet from the SCSI device, no more than a maximum of 2 Series 6000 Multi-Mechanism packages can be racked and still remain within the 6 meter length (each Series 6000 package utilizes 1.5 meters internal cable length and .5 meters of interconnect cabling for "daisy chaining" of SCSI packages). If a greater separation distance is required between the SPU and the expansion cabinet housing the SCSI devices, then the HP-PB **I/0**  Card Cage containing the SCSI should be in the same cabinet as the SCSI device. Also see the DTC Cabling and Racking Guide (P/N 5961-6410) available from the LDC.

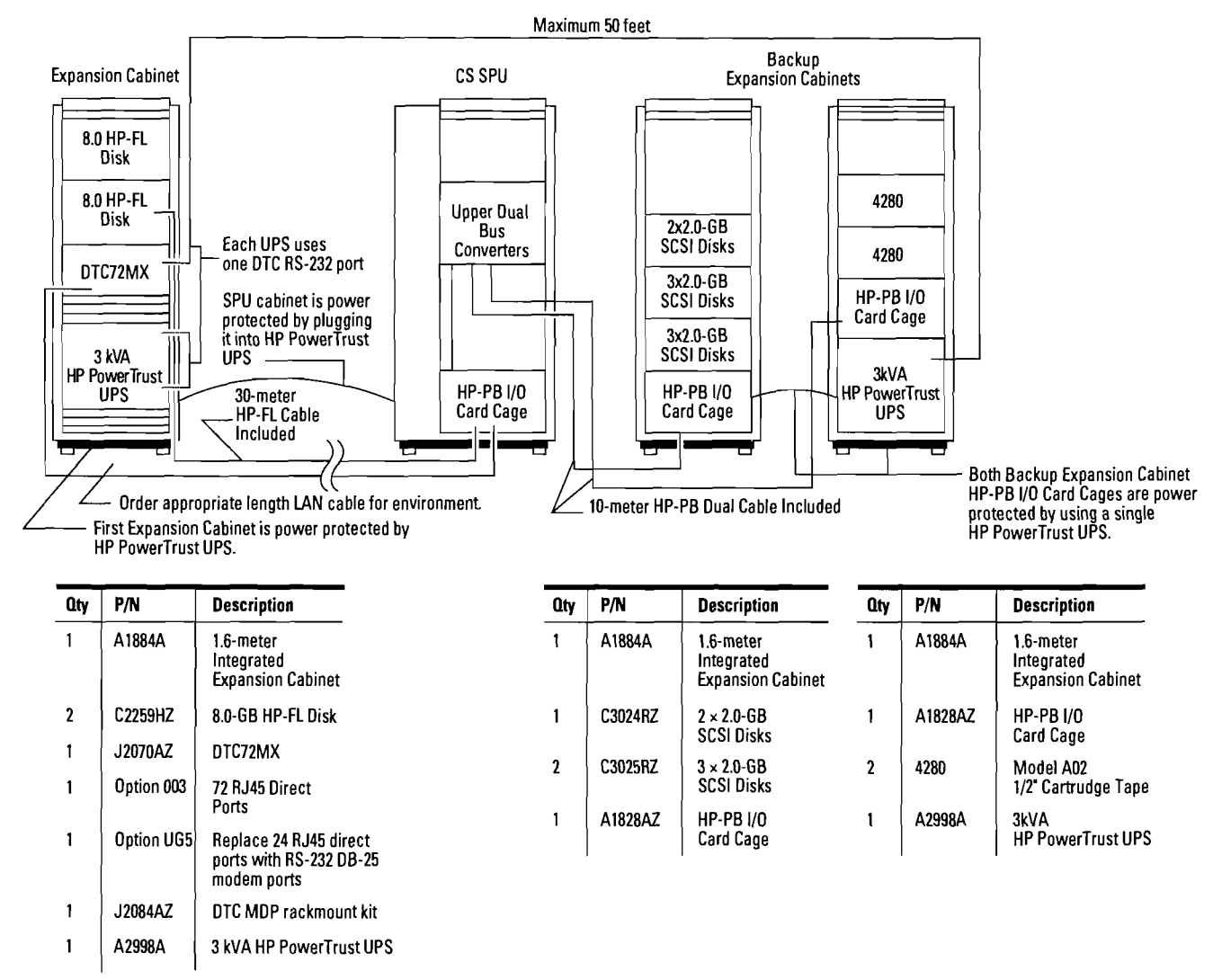

#### Figure 2.9 CS 995/991 Illustrated Racking Configuration Example

#### **SCSI Extender Guidelines**

The SCSI extender (P/N 28643A) is only recommended for customers who must have greater cabling flexibility than the 6-meter SCSI cable length provides.

The SCSI extender is supported for use with the Rewritable Optical Autochangers, the CD-ROM, 1/2-inch tape, DDS devices,  $1/2$ -inch cartridge tape, and the HP 5000 high end printers

only. The extender is available in 50-meter and 100-meter cable lengths. The SCSI extender has performance implications when used with SCSI devices that are asynchronous. The Optical Autochangers have asynchronous interfaces and therefore performance can be impacted by as much as 50%. The HP 5000 printers have a synchronous interface and therefore should see little performance degradation when connected to the extender.

2-28 HP 3000 900 Series Computer Systems Configuration Guide Addendum

#### **Figure 2.10 SCSI Racking Examples**

Using the expansion cabinet HP-PB I/O card cage at the bottom of the 1.6-meter expansion cabinet.

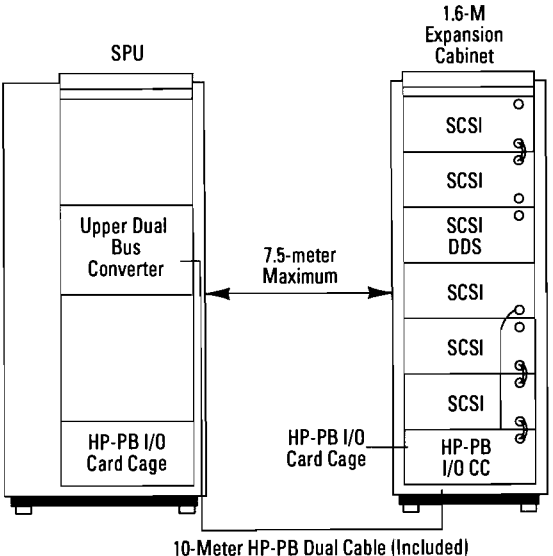

A maximum distance of 7.5 meters is allowable between the SPU and the 1.6-meter cabinet when using the HP-PB I/O card cage at the bottom of the 1.6-meter cabinet.

A 2.5-meter SCSl cable is provided standard with the base CS SPU. Add-on SCSl cards allow a choice of a 1.0- or 2.5-meter SCSl cable.

SCSl devices, such as ODs, should be racked higher in the 1.6-meter cabinet for convenient access. The second SCSl can then be "daisy chained" above or below the first SCSl device.

Multiple SCSl interface cards can be installed to connect up to 6 SCSl modules per expansion cabinet.

Internal SCSI cable length for each Series 6000 SCSI multi-mechanism package is equivalent to 1.5 meters.

Interconnecting cable length between Series **6000** SCSl multi-mechanism packages is 0.5 meters.

The SPU and 1.6 M Expansion Cabinet, with HP-PB I/O Card Cage for SCSI disks, must be power protected by either an HP PowerTrust UPS or by a customer-provided power protection solution.

#### **Figure 2.11 HP-FL Backing Example**

A30-meter fiber-optic link is included with PIN 27115A. The 30-meter cable can be replaced by a custom fiber-optic cable, up to 500 meters long.

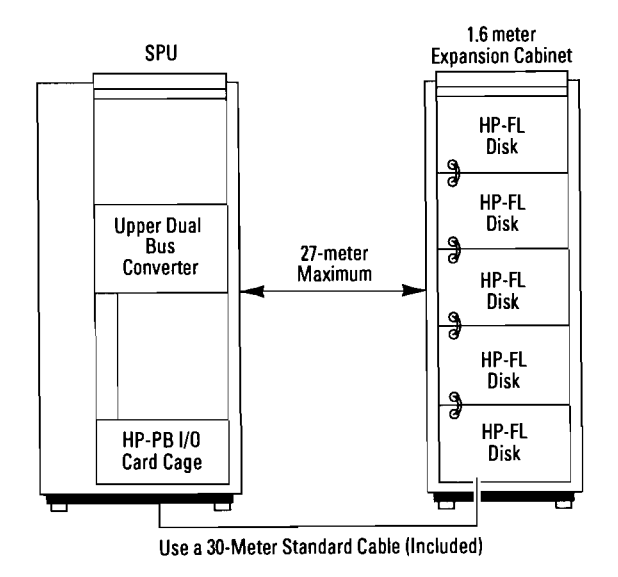

A maximum of five FL disks can be physically racked per 1.6-meter cabinet

HP-FL Cable Lengths:

- A) Fiber Link cards are shipped with 30-meter cables.
- **B)** Custom length fiber Link Cable is orderable.
- C) The internal and external cable lengths for HP-FL device connections cannot exceed 500 meters.

Amaximum distance of 27 meters is allowable between the SPU and the 1.6-meter cabinet with a 30-meter HP-FL cable.

2filler panels must be atthe bottom of the 1.6-meter cabinet if an HP-FL disk is the bottom-most racked device in the cabinet. This will allow ample space for cables coming into the bottom of the cabinet

The SPU cabinet must be power protected by either an HP PowerTrust UPS or by a customer-provided power protection solution.

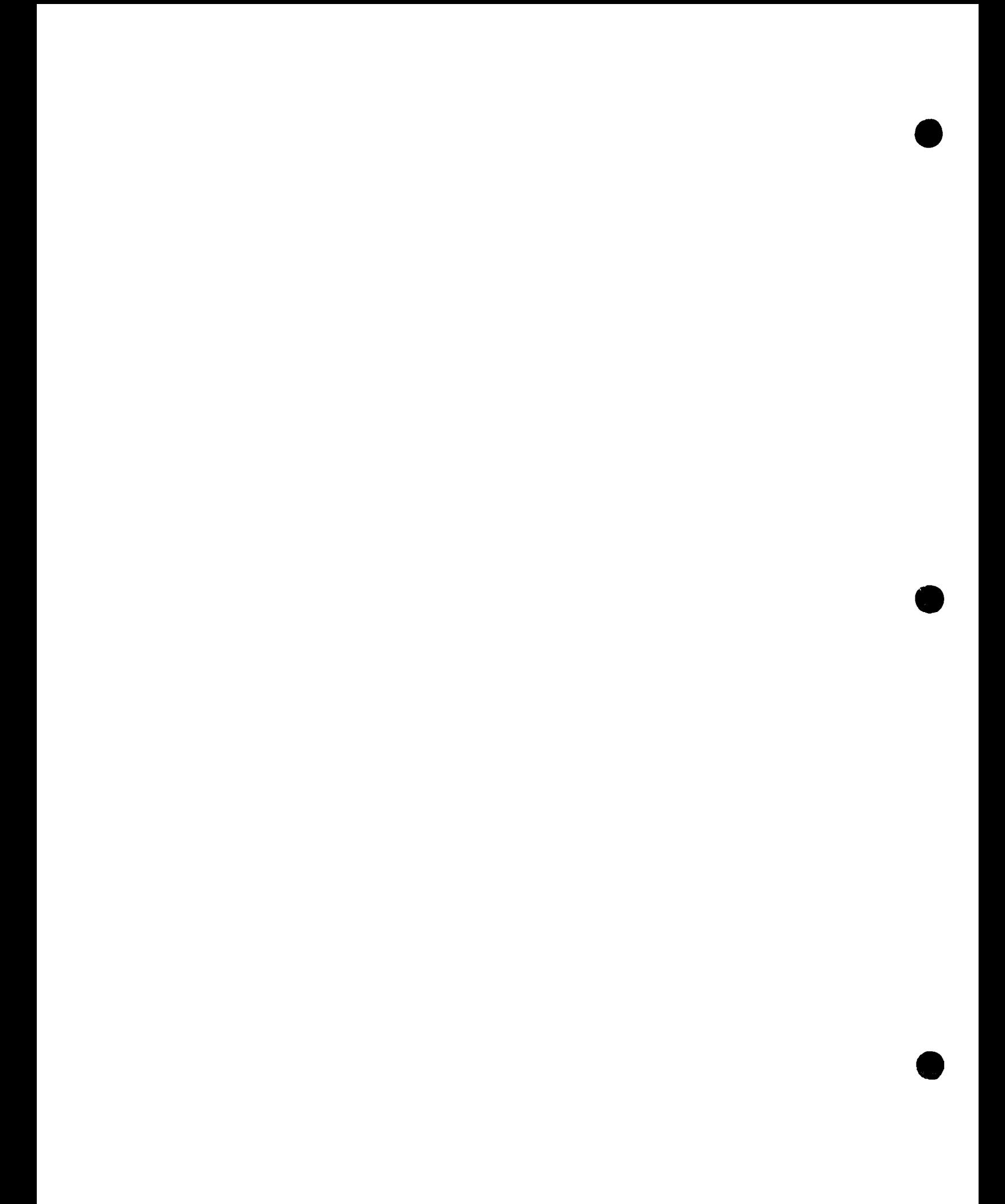

# **General System Configuration Information**

#### **Maximum** Supported Hardware Configuration

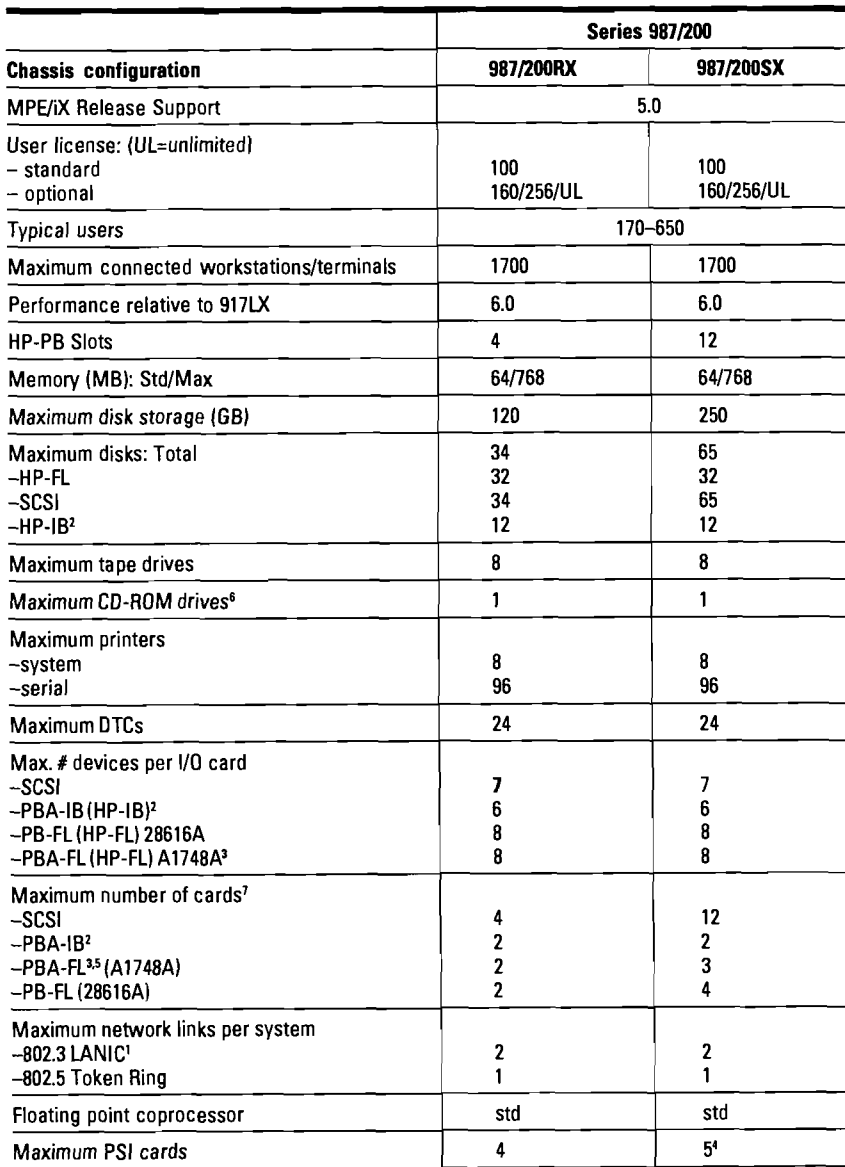

<sup>I</sup>First link standard on multi-function I/O card

<sup>2</sup> Six disks are physically supported per PBA-IB. Four disks per PBA-IB are recommended for optimum performance

3PBA-FL card is not supported on 9x7LX

If three PEA-FL cards (Al784A) are installed, maximum PSI cards are four

5PEA-FL (Al748A) does not support the HP-FL disk arrays (C2252/54 and C2258/59). Must order PB-FL 128616A).

<sup>6</sup> Refer to the notes on pages 2-14 and 2-15 of the July 1993 Configuration Guide (P/N 5091-7438E) for CD-ROM supported configurations.

<sup>2</sup>For I/O card combinations on the 9x7SX systems use the electrical current budgeting worksheet (page 3-3) to determine supportability of proposed I/O cards and internal peripherals. The 9x7LX and 9x7RX do not require electrical current budgeting.

NOTE: Please refer to the July 1993 Configuration Guide (Pub. **if** 5091 -7438E) for information common to all members of the 9x7 family of systems.

HP 3000 900 Series Computer Systems Configuration Guide Addendum

## **General Product Description**

The HP 3000 Series 987/200 is a high-performance extension to the 9x7 family of systems. The 987/ 200 takes advantage of a two-way multiprocessor implementation of the PA 7100 RISC chip and 2 Mb of cache per processor. Standard features provided with this system include one multifunction I/O card, 64 **Mb** of memory, an integrated 1.0-Gb 3.5-inch disk mechanism, an integrated 3.5-inch 2.0-Gb digital data storage (DDS) cartridge tape drive, an operating system, and four I/O slots with an available 12-slot option.

As with the other 987 systems, the 9871200 comes standard with a 100-user license and an option to increase the license to 160,256, or unlimited users. Field upgrade paths to the 987/200 have been provided from the 977,987, and 9871150 systems. In addition, the 987/200 is also available in a plus configuration that provides an HP Vectra PC-based OpenView console, systems management and performance management software includes the 987/200.

On page 3-3 is an I/O Card and Internal Peripheral Current Budgeting Worksheet similar to the one found on page 2-21 of the July 1993 Configuration Guide  $(P/N 5091-7438E)$  but modified to account for the unique power requirements of the 987/200. Please use the worksheet with the power charts (Table 3.1) to ensure the 9871200 integrated system you propose is viable.

#### **Determining Disk Storage Needs**

Disk space requirements for the operating system are increasing for **MPE/iX** 5.0. As a result, use the modified disk space storage algorithm found on page 2-35 of the July 1993 Configuration Guide to ascertain a customer's disk storage needs. Use 500 MB for SLT and FOS or 930 MB for SLT, FOS and full Subsys. The following formula can be used as a general rule of thumb. However, remember that disk requirements will

vary with the number of active users and the nature of the customer's application.

Disk Storage =  $500 \text{ MB} + (5$ Mbytes x Number of concurrent Users) + Application Requirements + 200 Mbytes.

All other information pertaining to this system is common to the rest of the 9x7 family of systems and can be found in the July 1993 HP 3000 Series 900 Computer Systems Configuration Guide (P/N 5091-7438E).

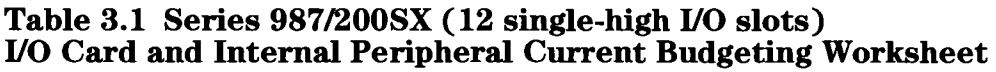

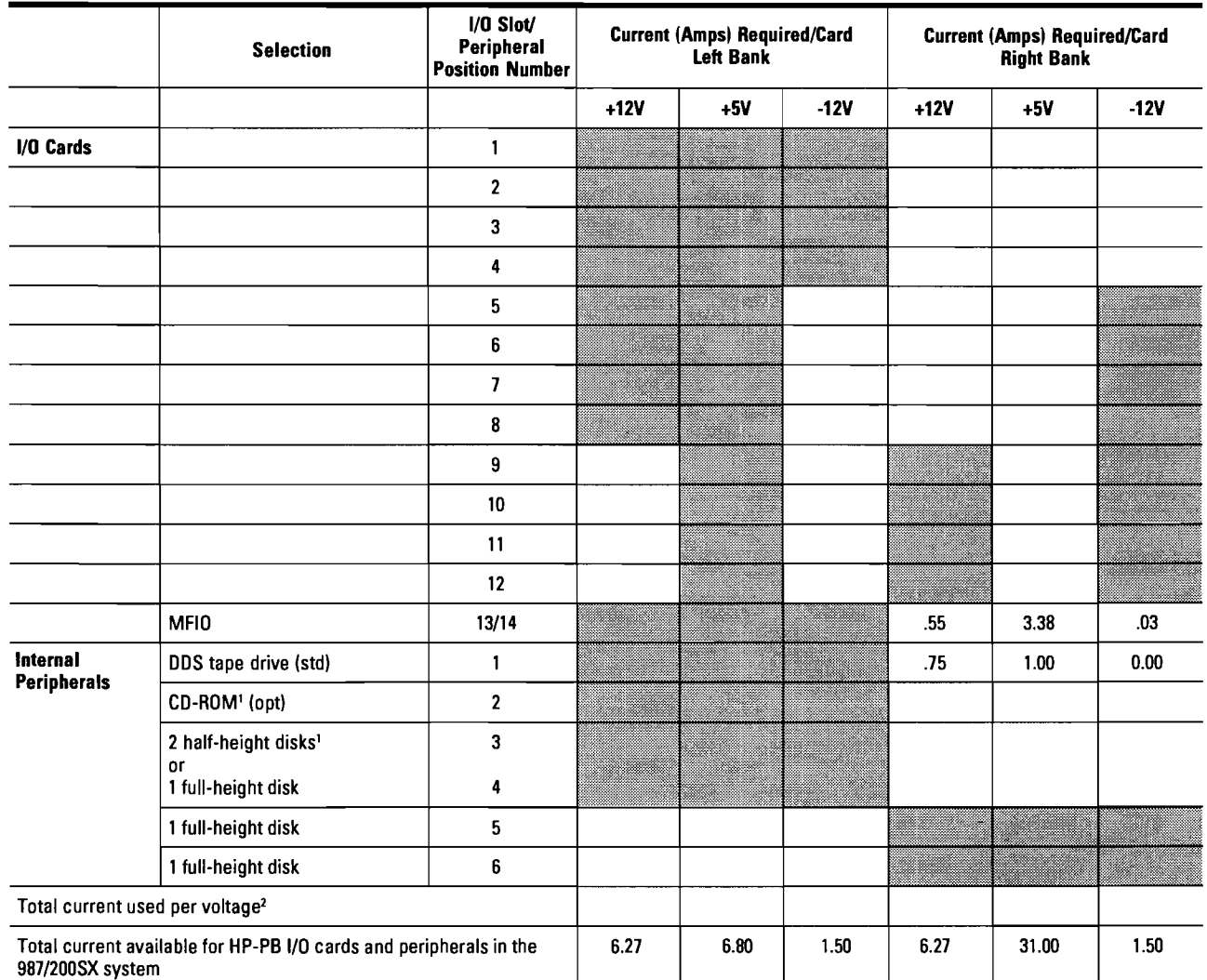

NOTE: The processor, memory, and memory extender cards have been accounted for in total current available.

'If a CD-ROM is ordered with the standard DDS tape drive, only one half-height or one full-height disk drive is supported in positions 3 and 4.

Total current used per voltage must not exceed total current listed by more than 5%.

**NOTE: Do not use shaded areas.** 

 $\bar{1}$ 

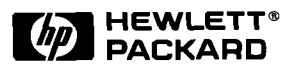

 $\hat{\mathbf{r}}$ 

 $\sim$   $\sim$ 

 $\sim$ 

O **Copyright** 

**Hewlett-Packard Company 1993 All Rights Reserved. Reproduction, adaptation, or translation without prior written permission is prohibited except as allowed under the copyright .,/ laws.** 

**MSDOS is a U.S. registered trademark of Printed in USA GD1093 Microsoft Corporation. 5091-9197E**